## **Narrative Visualization CSE 412**

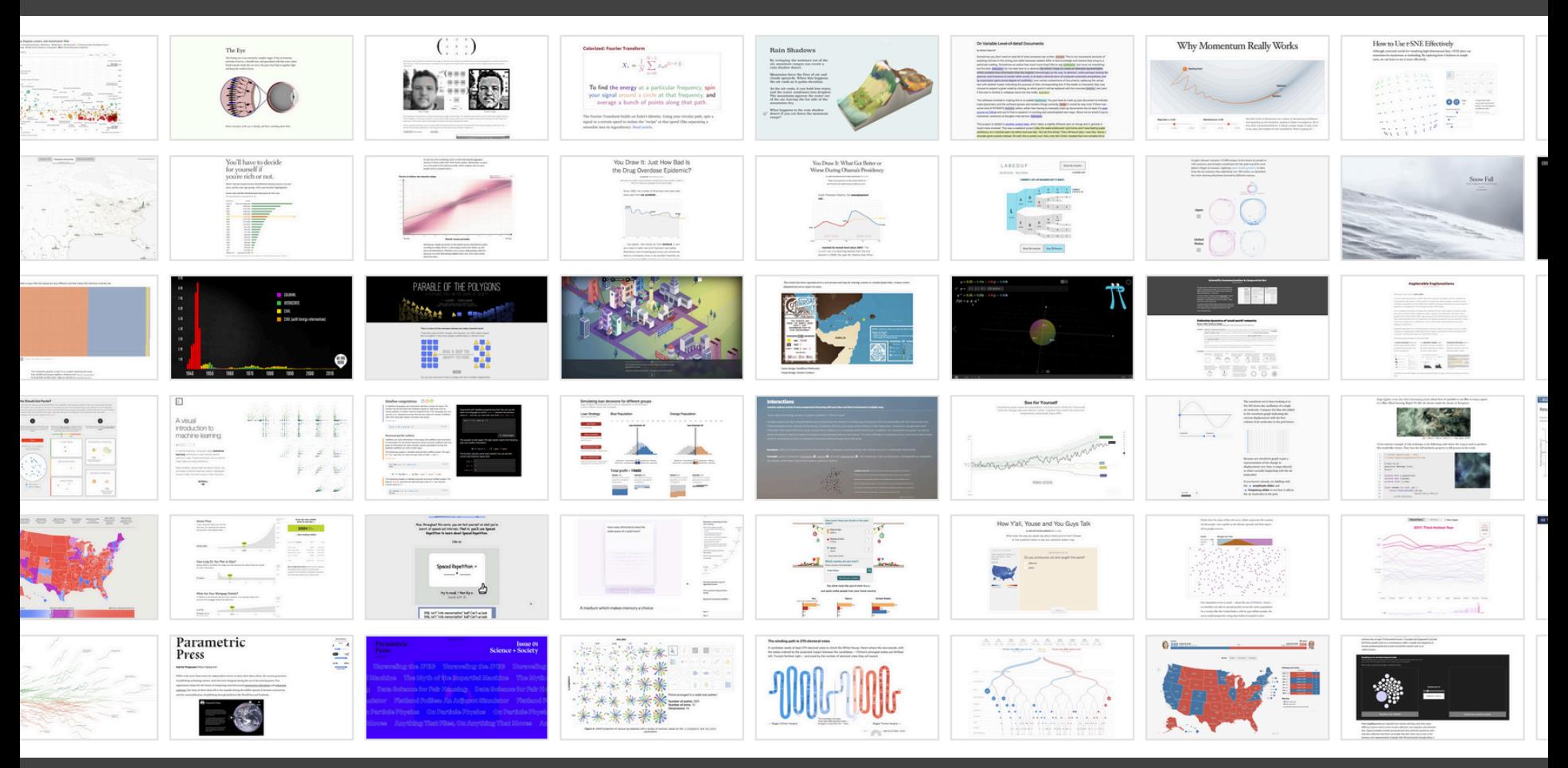

## Matthew Conlen

(with material from Jeff Heer, Edward Segel, and Jessica Hullman)

**About Me**

Ph.D. student @ UW Advised by Jeff Heer

Background in data journalism FiveThirtyEight, CNN, New Yorker, New York Times (current)

Lecture will be biased toward data journalism but the material is more generally relevant (education, scientific publishing, policymaking).

> @mathisonian [mathisonian.com](http://mathisonian.com)

## **Narrative Storytelling**

**Story:**  The events or facts you want to convey

**Narrative:**  How you convey those facts

# **Narrative Storytelling**

**narrative** (n): An account of a series of events, facts, etc., given in order and with the establishing of connections between them.

Effective storytelling "require[s] skills like those familiar to movie directors, beyond a technical expert's knowledge of computer engineering and science." - Gershon & Page '01

## **STORYTELLING** as ancient as mankind

*Going forward I carried wax along the line, and laid it thick on their ears. They tied me up, then, plumb amidships, back to the mast, lashed to the mast, and took themselves again to rowing. Soon, as we came smartly within hailing distance, the two Sirens, noting our fast ship, off their point, made ready, and they sang…*

# **STORYTELLING**<br>across various media

## PEOPLE TELL STORIES WORDS TELL STORIES IMAGES TELL STORIES COMICS TELL STORIES MOVIES TELL STORIES

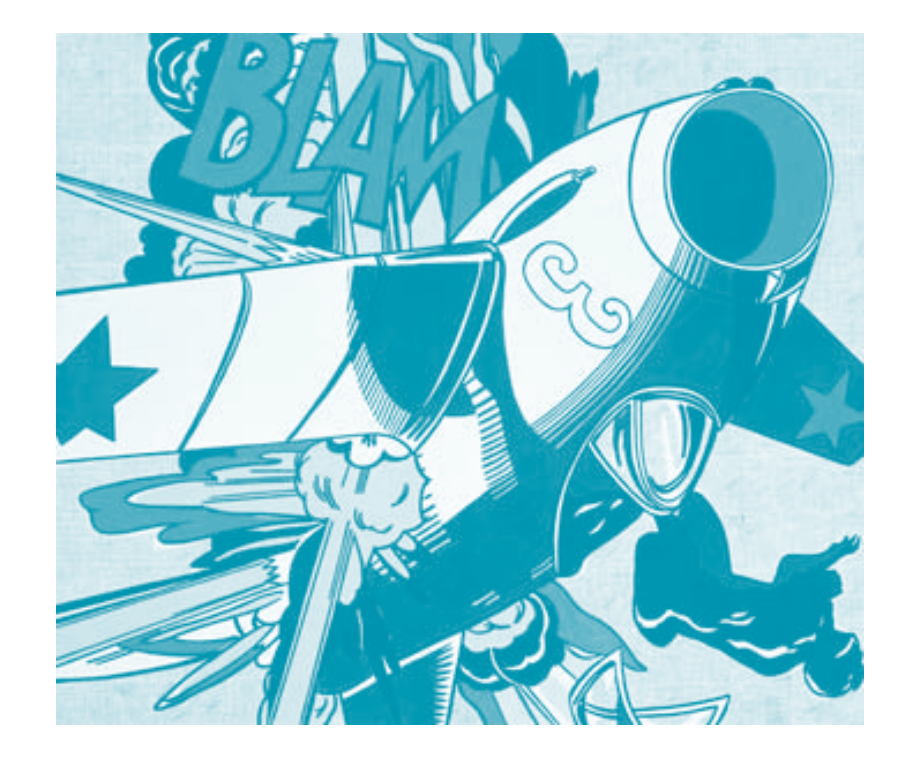

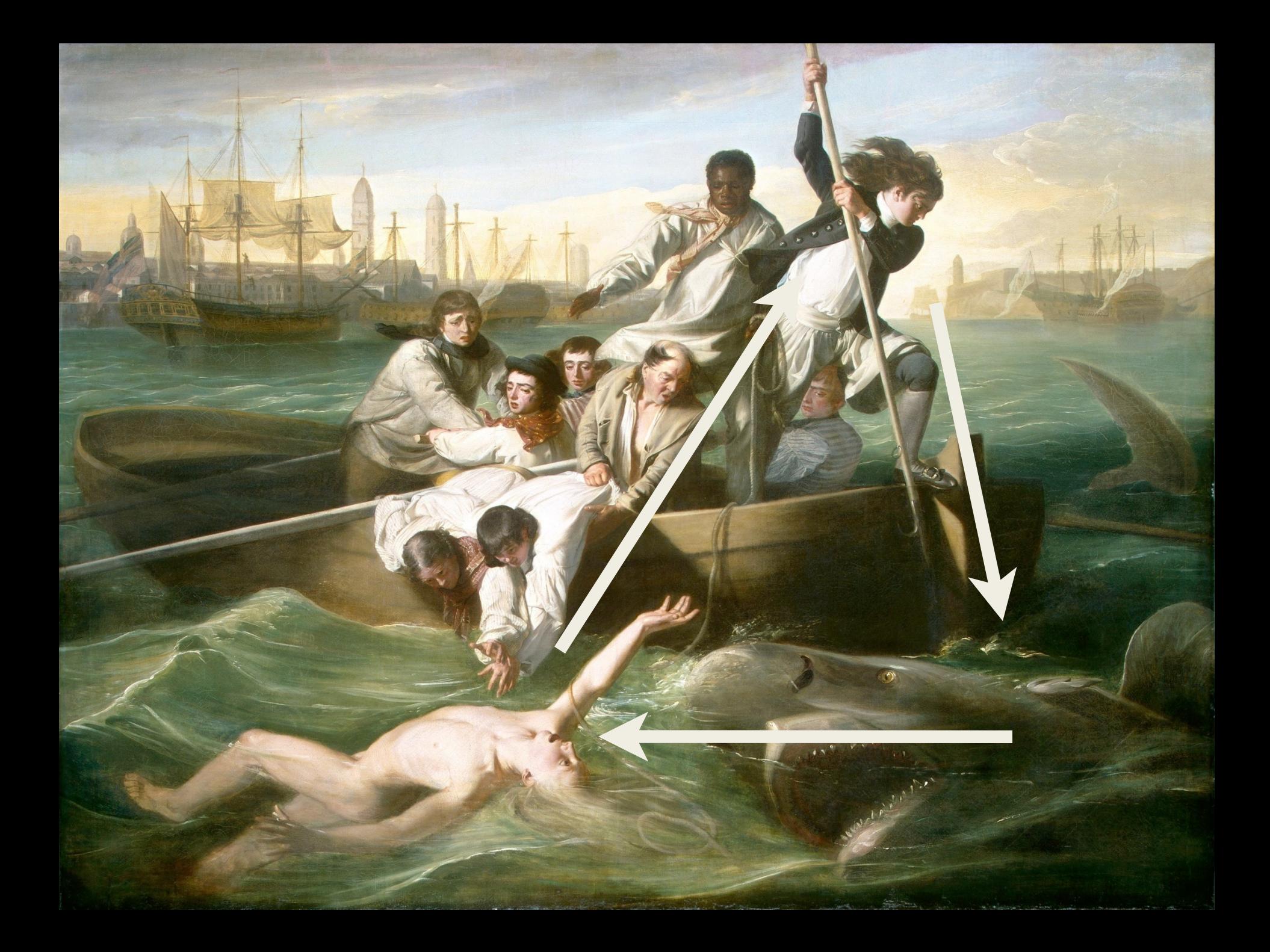

April 14, 2021, 9:34 p.m. ET

The pause in the use of Johnson & Johnson's Covid-19 vaccine may continue for a week to 10 days, after expert advisers to the Centers for Disease Control and Prevention determined on Wednesday that they needed more time to assess a possible link to a rare but serious blood-clotting disorder.

The decision not to reinstate the vaccine has painful consequences, nationally and globally. It may further erode public confidence in vaccination in general and slow the rollout of desperately needed shots to rural and underserved areas and homebound people. The vaccine is considered ideal for hard-to-reach people and places because it requires only one shot and is more easily stored and shipped than the vaccines made by Moderna and Pfizer-BioNTech, which must be kept at very low temperatures.

April 14, 2021, 9:34 p.m. ET

The pause in the use of Johnson & Johnson's Covid-19 vaccine may continue for a week to 10 days, after expert advisers to the Centers for Disease Control and Prevention determined on Wednesday that they needed more time to assess a possible link to a rare but serious blood-clotting disorder.

The decision not to reinstate the vaccine has painful consequences, nationally and globally. It may fuelog code public confidence in vaccination in general and slow the rollow of desperately needed shots to rural and underserve **leade** paragraph vaccine is considered ideal for hard-to-reach people and places because it requires only one shot and is more easily stored and shipped than the vaccines made by Moderna and Pfizer-BioNTech, which must be kept at very low temperatures.

#### **By Denise Grady and Carl Zimmer**

April 14, 2021, 9:34 p.m. ET

The pause in the use of Johnson & Johnson's Covid-19 vaccine may **Continue for a week to 1 Nut Lafe Practice designation**<br>**Section 21 Nutries for Disease Control and Prevention determined on Wednesday that** they needed more time (**nutshell uparagraph**)<br>serious blood-clotting disorder.

The decision not to reinstate the vaccine has painful consequences, nationally and globally. It may further erode public confidence in vaccination in general and slow the rollout of desperately needed shots to rural and underserved areas and homebound people. The vaccine is considered ideal for hard-to-reach people and places because it requires only one shot and is more easily stored and shipped than the vaccines made by Moderna and Pfizer-BioNTech, which must be kept at very low temperatures.

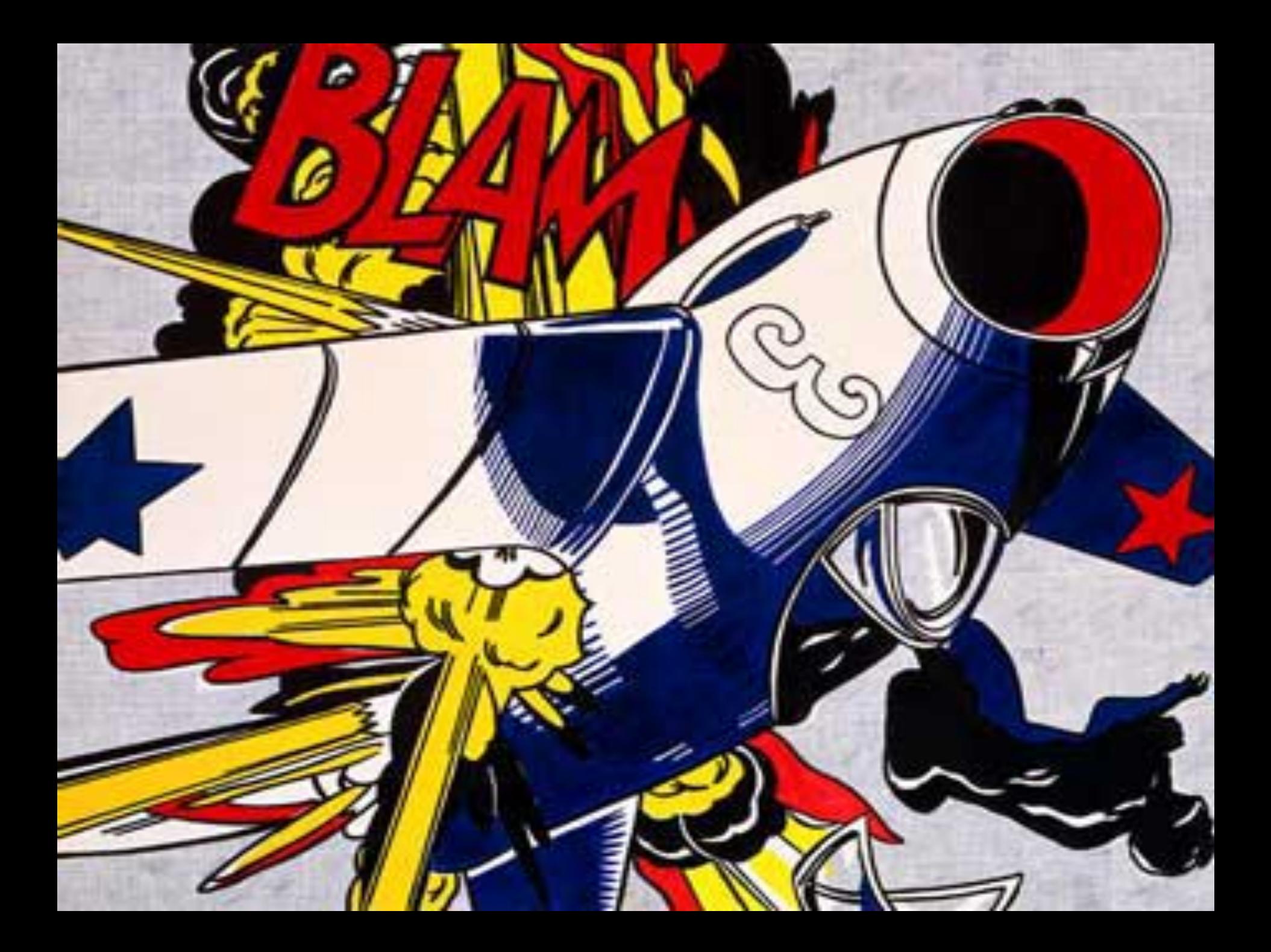

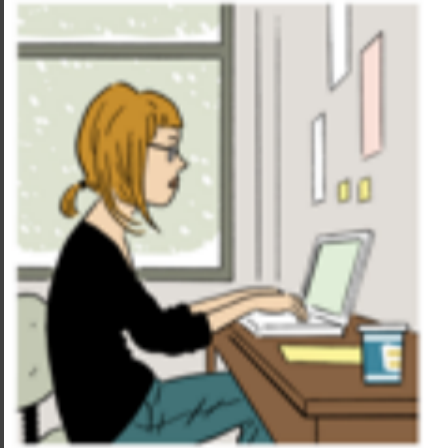

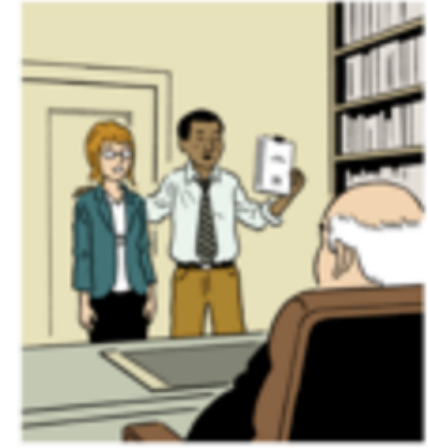

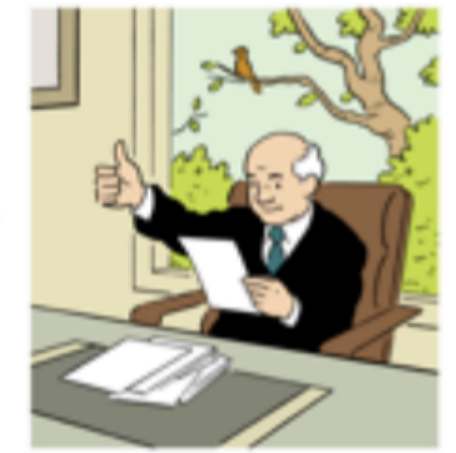

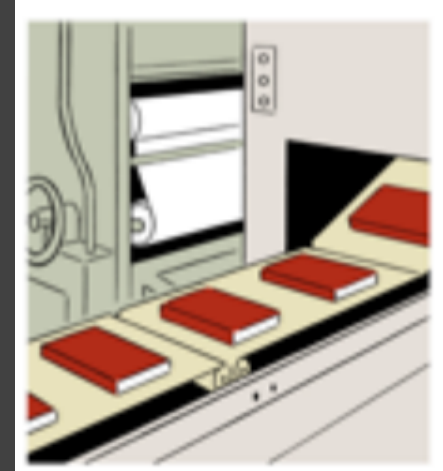

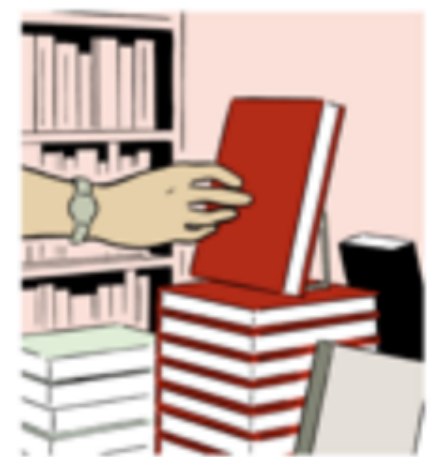

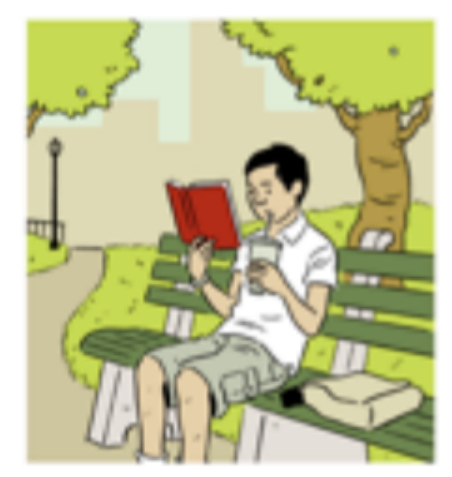

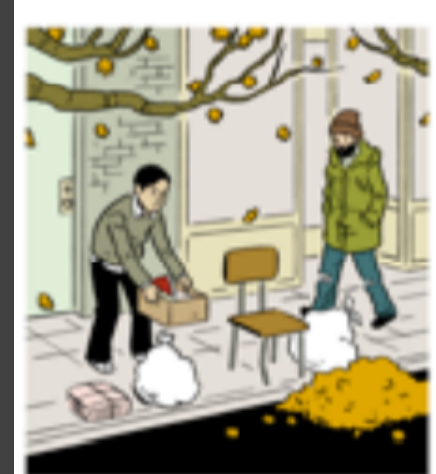

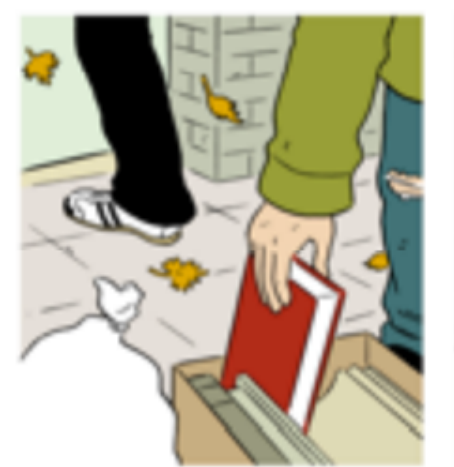

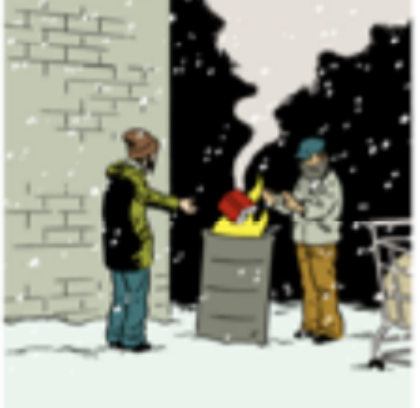

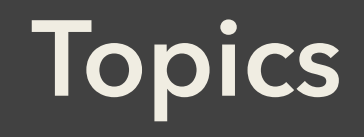

## Narrative visualization *Case Study: Coronavirus Testing*  Design space

## Interactive articles *Case Study: Carbon Footprint*

Authoring tools

# **Storytelling … with data?**

#### **Business**

#### The Connected Securities and TV

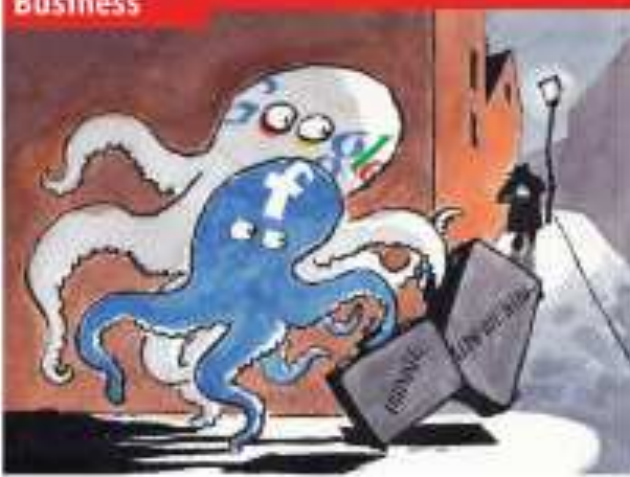

#### Man in this section

68 Sales contractive

## The receivery of Beneral Motors

**86 Business crime to China** 

30 Indian retail

70. Sigue's drug firms are the canva-

71 Brazilian talacama

71 Schumpeter: Distratorized

#### Princey and Une internet Lives of others

#### COMPLETE AND ENDINGERED

Toodspok and Gongle face a findship dimm a serviced regulators all hare enthusineythey have handled sensitive data.

TERNIFER STOCKART, Canada's juinese commissiones is furteen with Realized. in Atmost above the votes numbers. directuals a deal, agreeing in charge its policies within a year as comply with the teamers's prior collect is not agent to see the fact, the surgicusy appears to be recepting an an important part of the shall, which inwill no you has userve throughout to be dealuminated as a direct whether the distribution incidate with thisd parties," I disease seem. to nor that translated is going in the right direction one this moon," after soyis thereing fast, without a district of course, the firm. road soon become the value of chotler. loons lane parantee, by his organization.

flaxebook is mit dre only internet gland. to crowder the head major wetch logar food. als endaned withming criticism this week. inflowing recent in that it had not contact potspead clamer under them yent over unnerured. With their nutworks in horizon and offices by some 90 concentras. On May 17th Futur Schoos, Germany's futured instantsstatus for data proportion, called for an indagendent immerigation into Google's bubatcher, clubsing that it had "skeplydisabityed courried railey in the developmont and usage of verbasin."

The tents highlight rising toprion between grantians of power and interior form- And first reflect concentrations. web users about how process data are rode public Served provision internet

types with as Cory Doctorow, a science forthe native, and has lapsuit, reproducions. have abundance Fatchtock Siky such as Qualificationsk December as energing officers to do outer that by May you for a state thanhock-business

This is unlikely to close the memoria rise. of Racchools, which Rangkiel to charactuit a hikken members and witkels droppy even. many and toys as a subside to the day force. chart. Edmonto, have been ranked at the compares thereby exters in Allroo velley. talors bosses amounting may know to sespood. Several version follower now hinding that turebook will wont coll out structuratively torrends to make it easier to longmore data hidden. MySpace, a civic, is altrack making its controls around to an offort to wan ductiveted terchookers to its **KETYRIC** 

A modi over tacchook's hardling all privacy has heart heaving for sense time. to Departed the oxial network changed. the datash settings on its privacy commitso that individuals' personal information. satist "species" store lastest at there than selected friends. Tsiathenk present that reflected a shift in sociaty through. goings company and ented that lease. mold off adjust private owners hack again. But femerall privacy activists lobhirdfarity favorescel.

The switch should not have come on a sarprise, tody on more untial certainly.

#### he data prospect and determ on biology, stat Consentation Profit and Assessed

impose frieds to 22N pulvany polities in onder to attent and incount more fur at more join, controls are gradually loosened. in excusings more district. As people share toom. Readigati can increase the traffic against which it sells advertises. And the more it liseres about overal likes and dislikes, the better is can target ads that given eurobic lo or mal no domination.

Protects grew-frances will following a cervicents' preference had mouth at which Mark Zapherburg, Floadweld's Fenn, announced will unrelier series of policy. dumers. One that usual includes wer an-"testant passicallectors" (asters that lets ninuts, third-party bacbattes agents. Factbook data when secula visit. Critics say, that Casabuck Islemadeli (ikke in di-akle. this feature, which rate excluin why has Stoddart didition it so much.

Elementary of the lady care enter this art Shows. increase int. This match a group of dayprotection experts who advise the figurpear. Commission whom to the social new whele, calling its distributed in team the defact extract announced by And a their

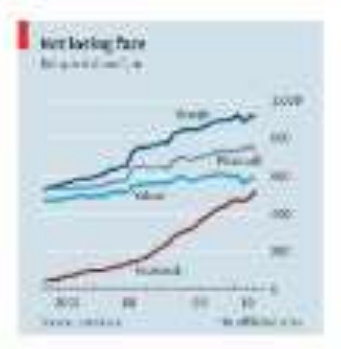

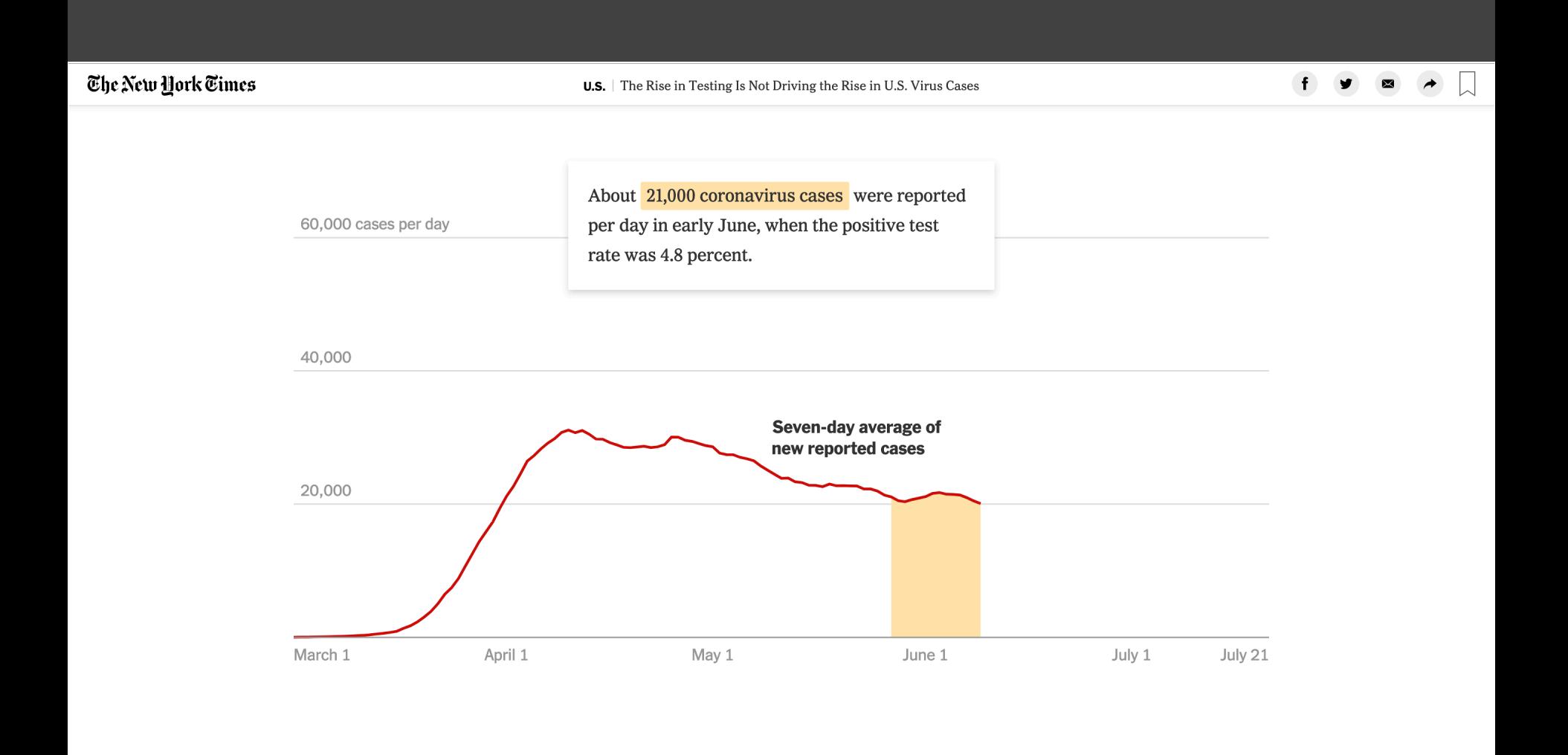

### **CASE STUDY** COVID-19 TESTING *Conlen, 2020*

### **CASE STUDY** COVID-19 TESTING

**Input Data**  Daily case and test counts.

**Points of Focus** 

- 1. Baseline (smoothed average of daily cases)
- 2. Counterfactual case curve (baseline positivity rate \* daily test counts),
- 3. Actual case curve (daily cases)

## **Narrative Devices**

What devices communicates best? Highly dependent on: audience, context, format

## **Format**

Interactive Article Animation Lecture Still Image Video

### **SHENANIGANS**

Change in teen shenanigans from 1993 to 2013. Showing % difference from 2003 levels.

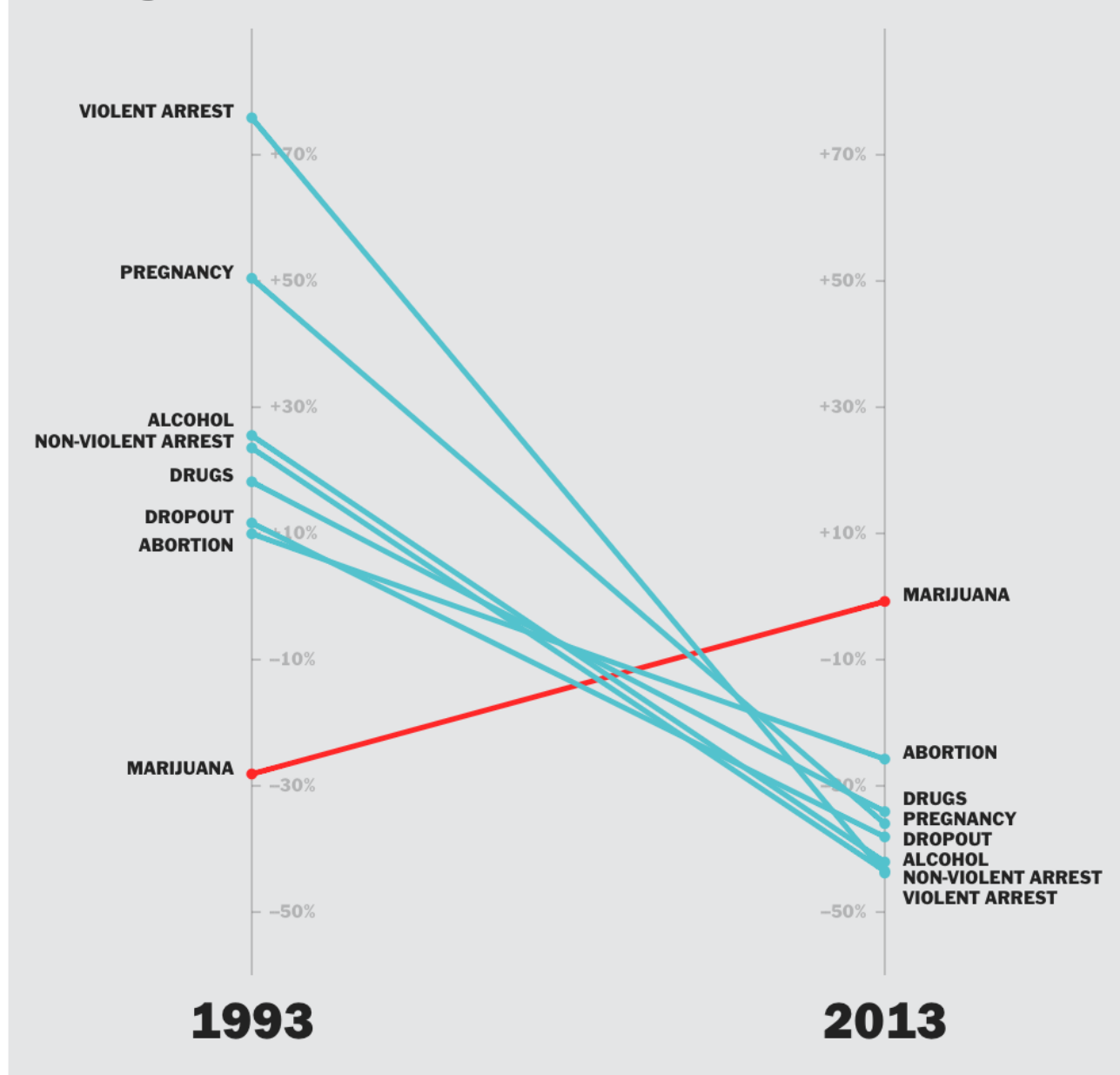

Conlen 2014

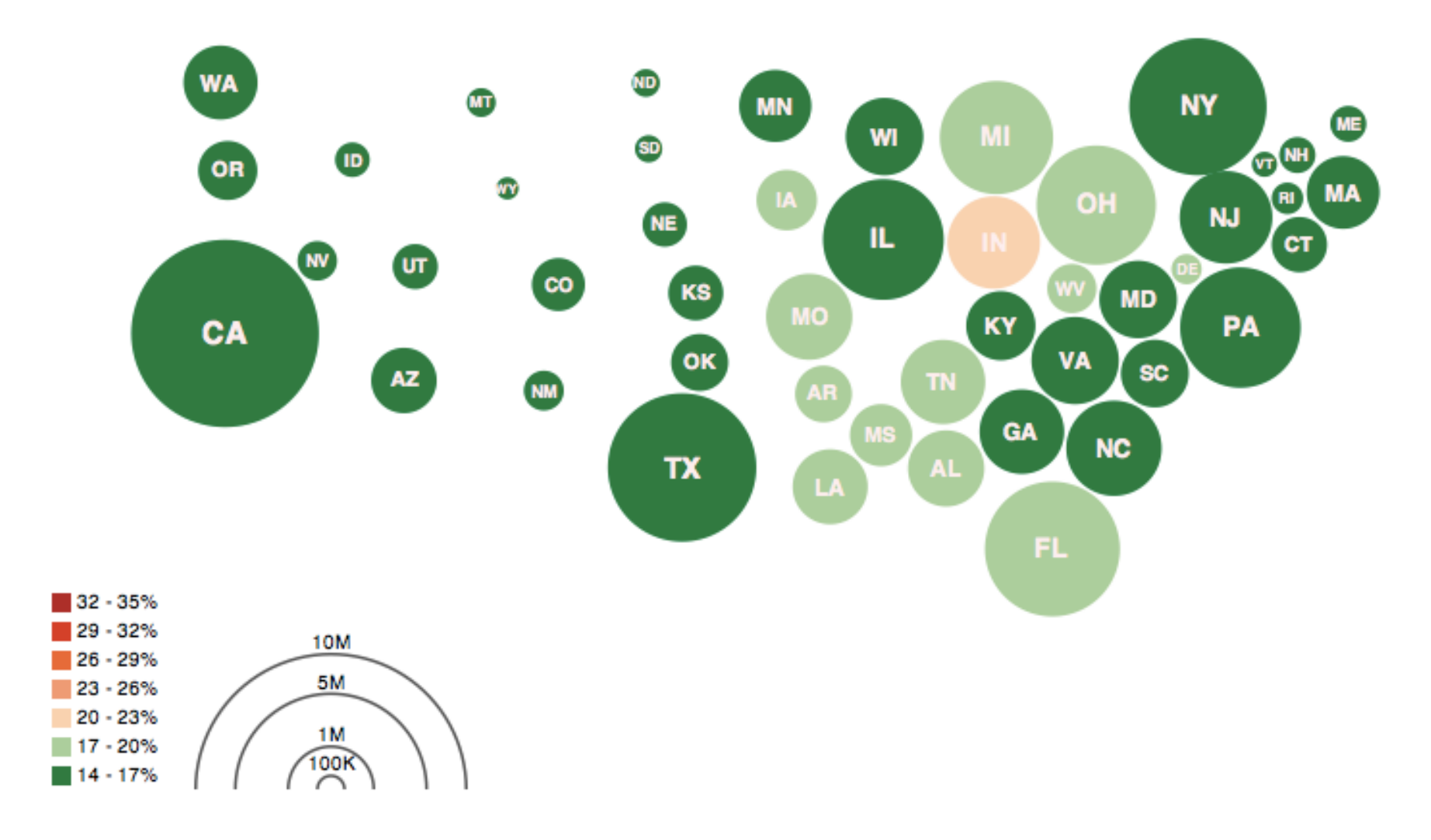

Obesity Map Vadim Ogievetsky

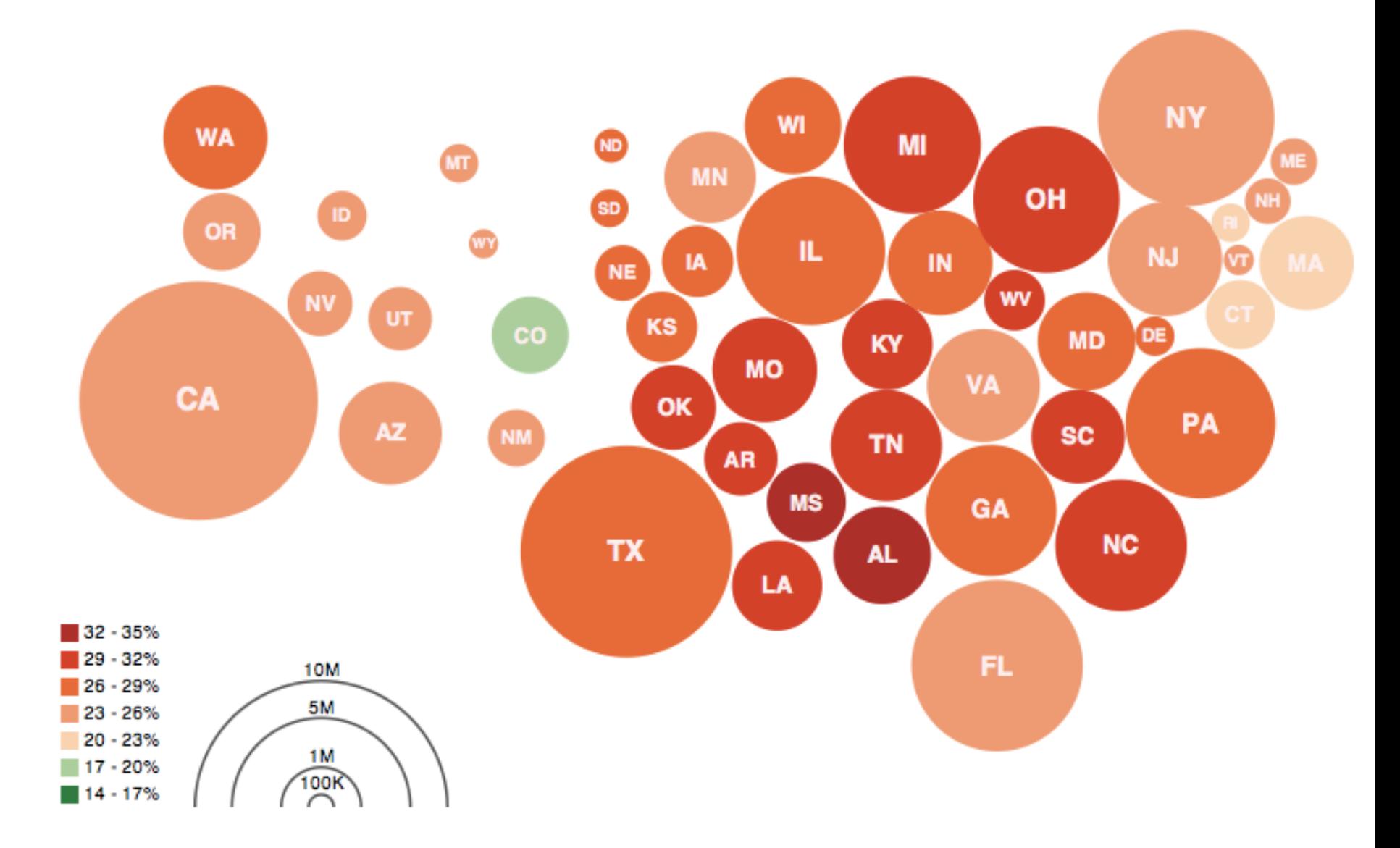

### Obesity Map Vadim Ogievetsky

# **Narrative Visualization Design Space**

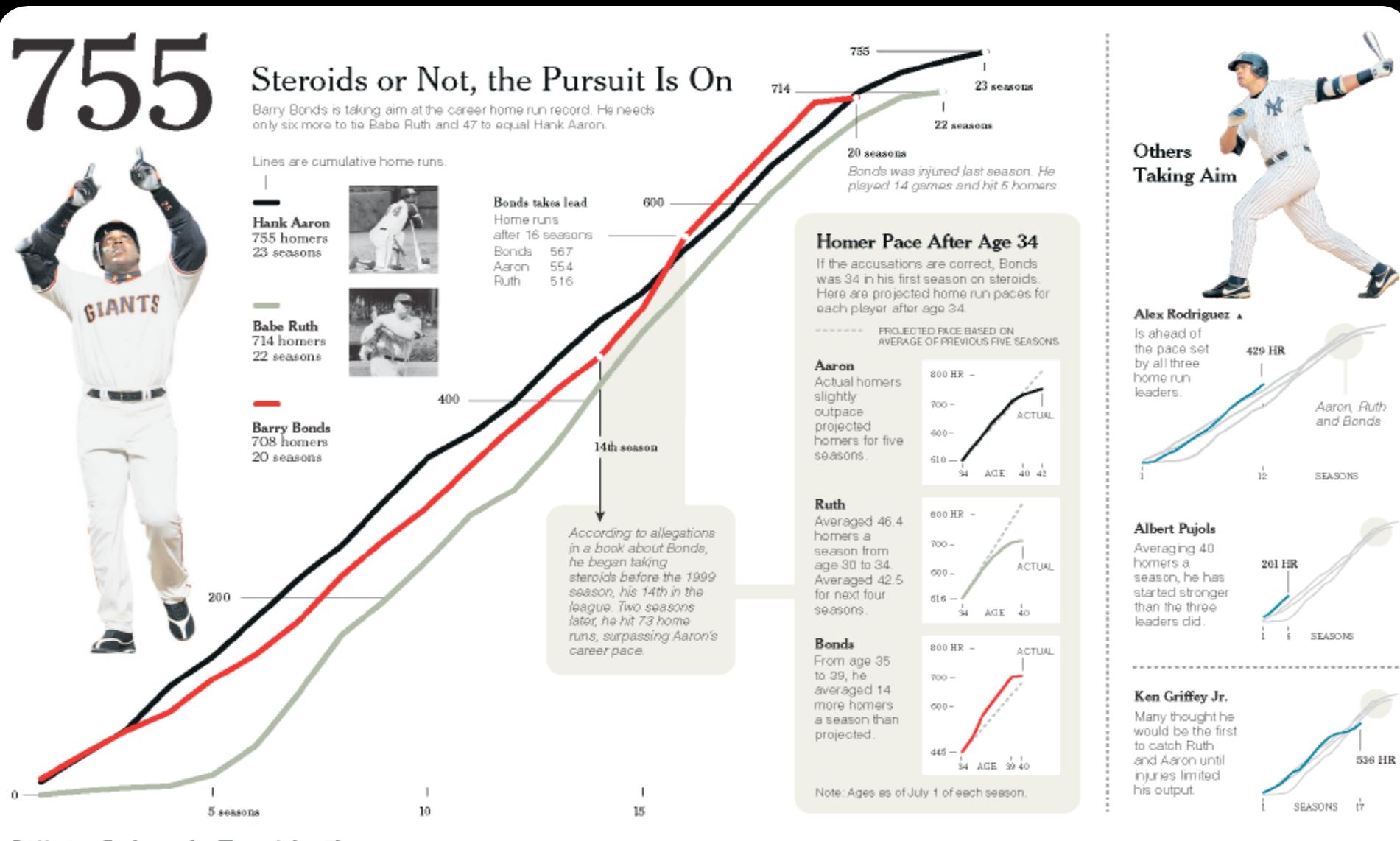

Differing Paths to the Top of the Charts The top seven players on the career home run list, along with a look at Griffey (12th), Rodriguez (37th) and Pujols (tied 257th)

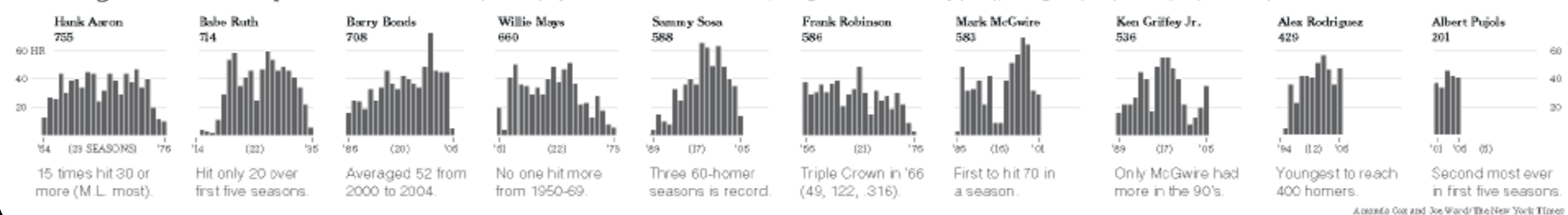

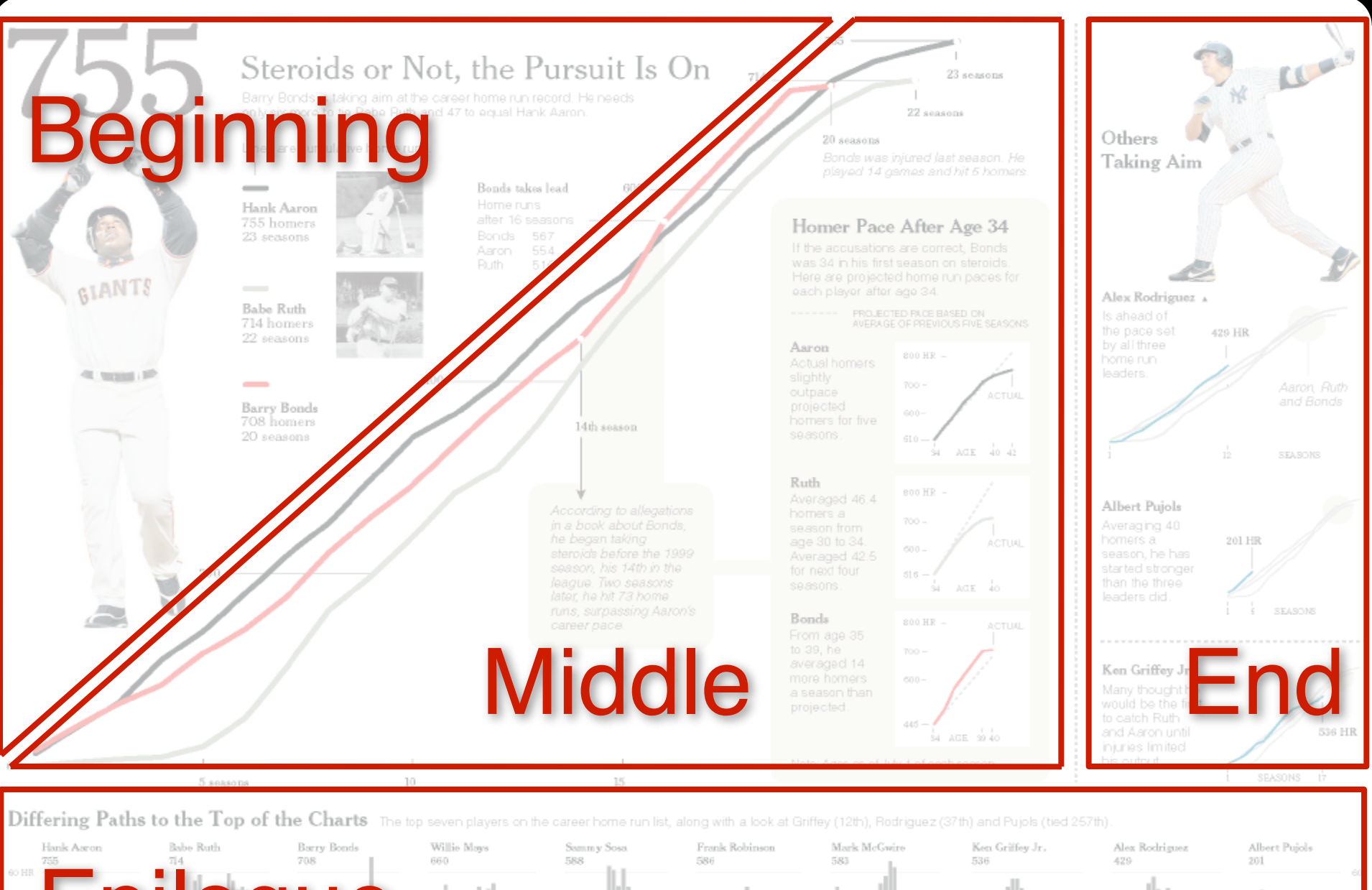

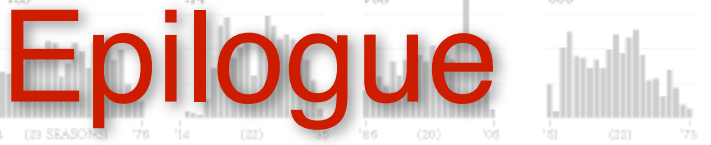

2000 to 2004.

Hit only 20 over

first five seasons.

more (M.L. most)

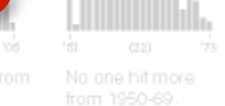

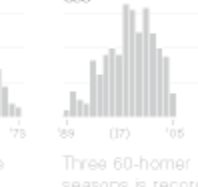

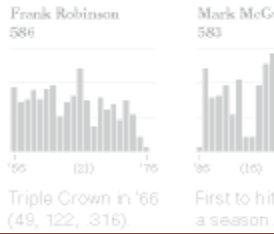

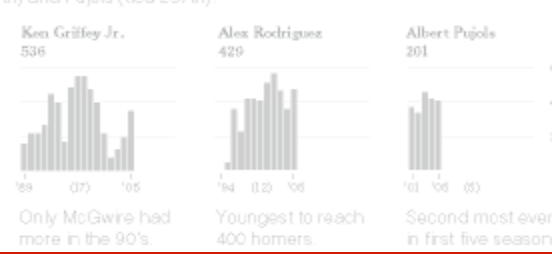

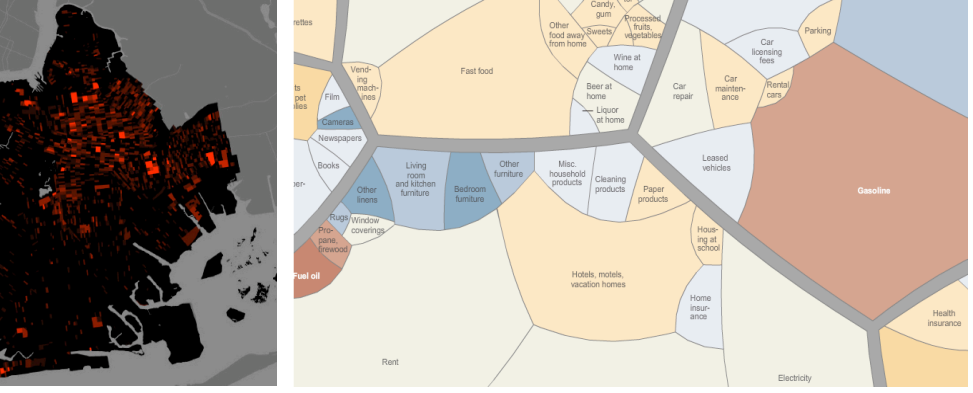

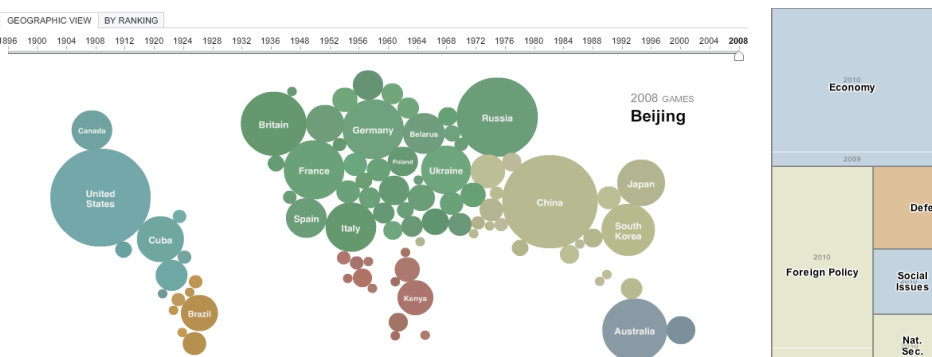

2008 Medal Count

 $07 - 08 - 09$  $200$ 

NARROZ **ERLIANO** 

Introduction

Nation-building

Counter - narcotics

Security

#### First torch lit at Events start at - PRT INFO 5.15pm, 5.45pm num Roman Fort Darlingt **FINANCIAL TIME**

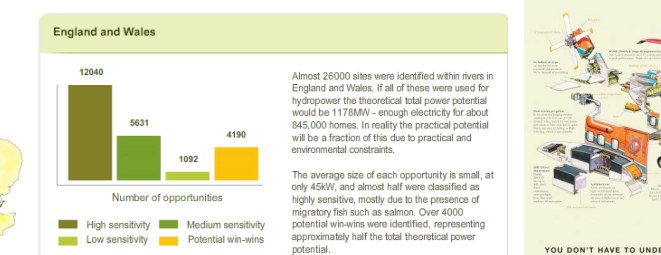

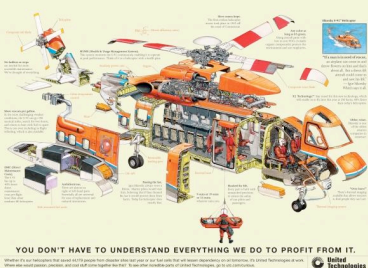

Government/

**Politics** 

Hom. Sec.

**Health Care** 

Defense

Energy and<br>Environment

Education

 $\frac{\mathsf{Sci}\mathsf{J}}{\mathsf{Tch}}$ Vet.<br>Aff.

Immig.

# 5 CASE STUDIES

70% Journalism 20% Business 10% Research

Segel & Heer, 2010

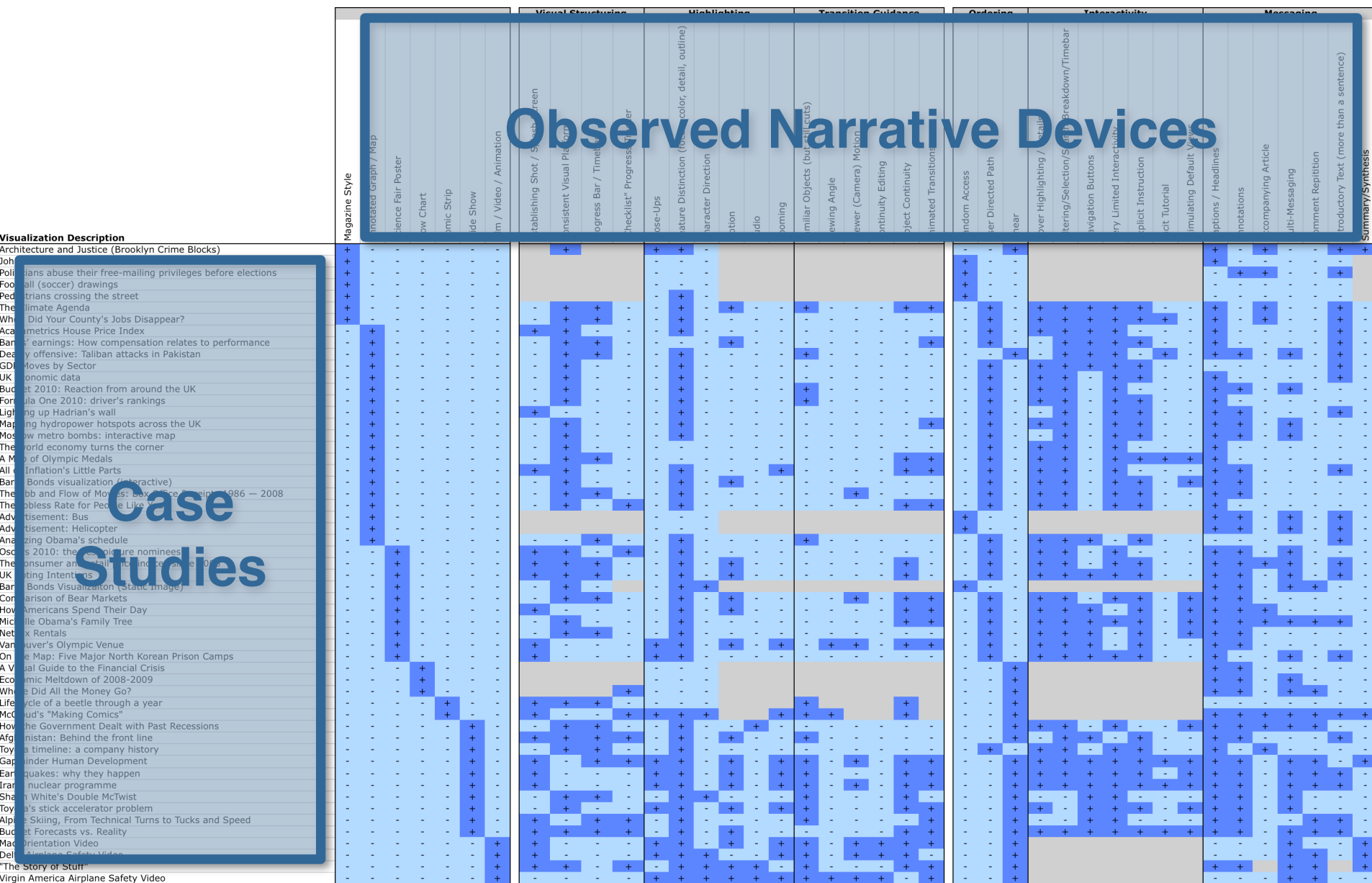

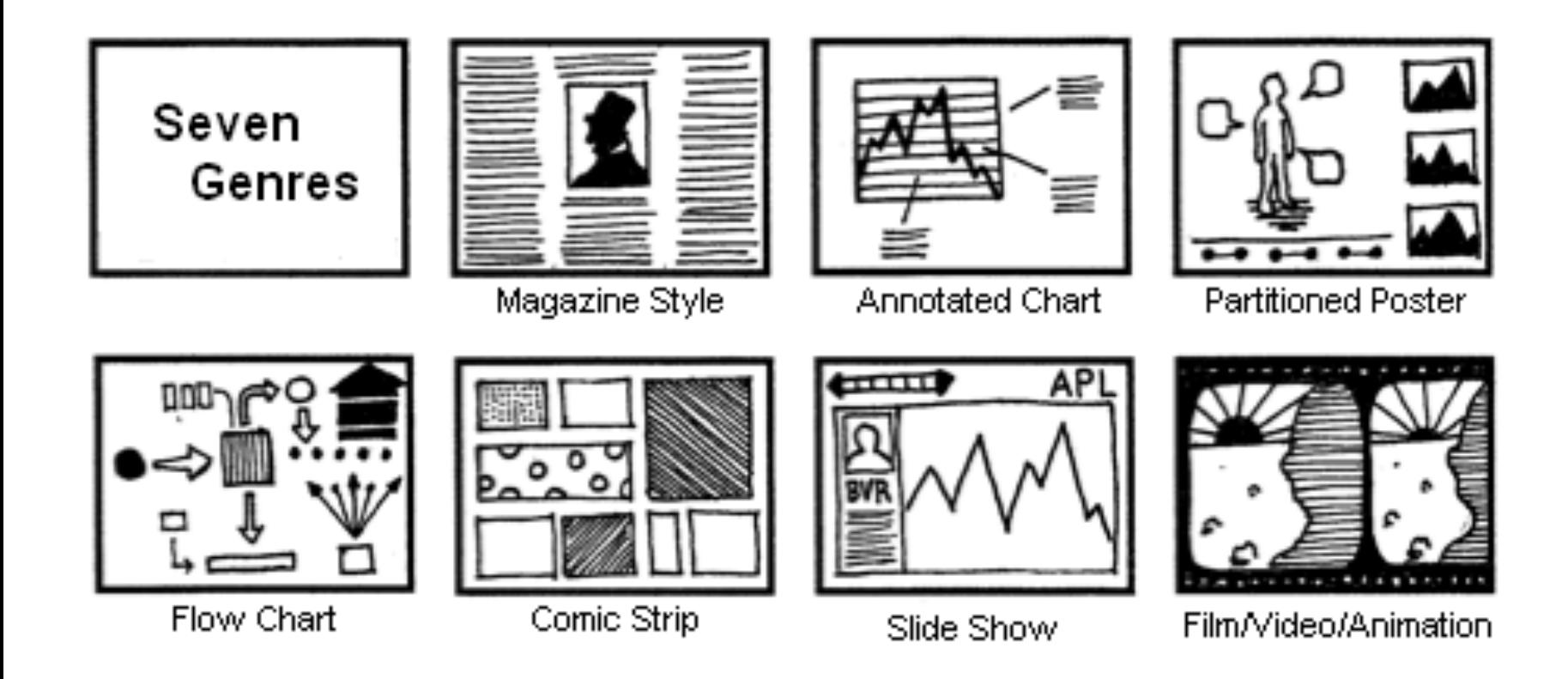

## **Genres for Narrative Visualization (2010)**

#### Genres + Interactivity + Messaging =

## DESIGN SPACE

#### **STORYTELLING**

#### **CLARITY**

#### **SPEED**

#### **Author Driven**

### strong ordering heavy messaging limited interactivity

### **Reader Driven**

weak ordering light messaging free interactivity

## ASK QUESTIONS

EXPLORE

FIND

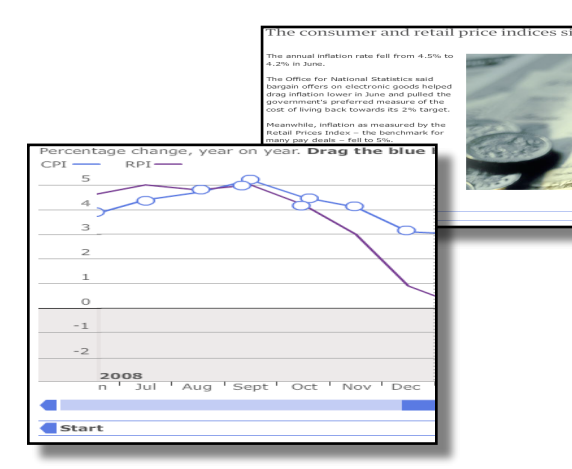

martini glass

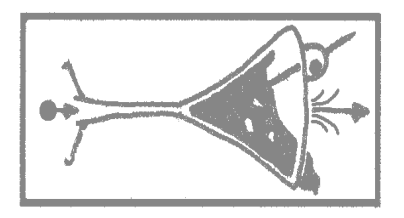

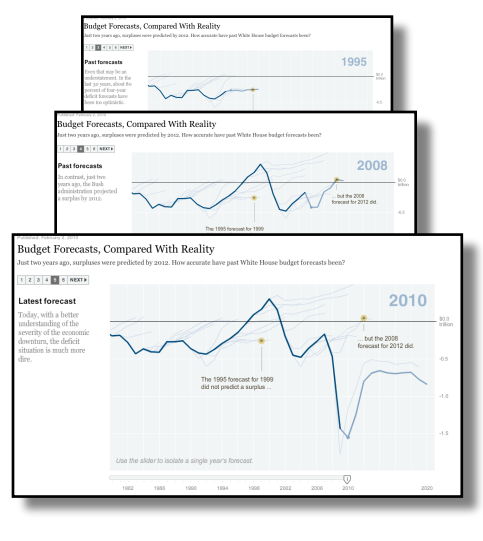

interactive slideshow

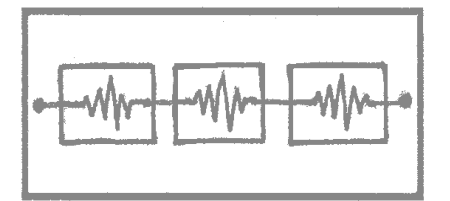

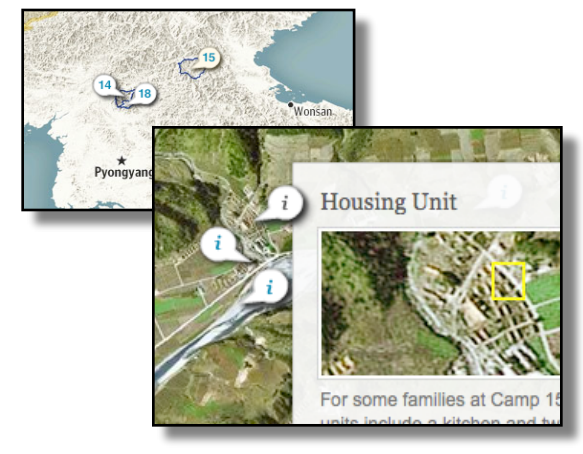

drill-down story

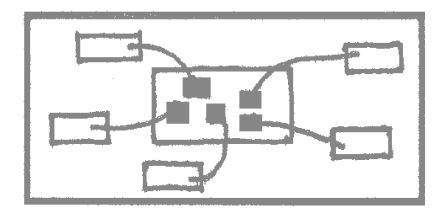

# **Interactive Articles**

In comparison, only 12% of YouTube's traffic went through cellular networks, but they were by far the most expensive part of YouTube's content delivery pipeline, accounting for approximately 8,500 Gigawatt-hours of electricity usageenough to power over 750,000 U.S. homes [3]. At over 10 times the electricity usage per unit of traffic, the relative inefficiency of cellular transmission is clear.

## YouTube Pipeline + Electricity Usage for 2016 **Cellular Networks Residential Networks** The Internet  $\blacksquare$

8,500 GWh

**Cell Networks** 

Enough to power over 750,000 U.S. homes for a year

Google, Durairajan et al. 2015 [4], Preist et al. 2017 [3], EIA **SOURCE** 

ш

**Data Centers** 

**Parametric Press** 

### **CASE STUDY DIGITAL CARBON FOOTPRINT** Lin, Nirmal, Hathi, Liang, 2020

## **Communicating with Interactive Articles**

Examining the design of interactive articles by synthesizing theory from disciplines such as education, journalism, and visualization.

## $(\cdot | \cdot | \cdot)$  $X_0 = \frac{1}{N} \sum_{n=0}^{N-1} x_n$ IQ. Why Momentum Really Work n i -00: 歌曲 सम  $8 - 1$ Spand Septition  $\sum_{i=1}^{n} \sum_{i=1}^{n} \sum_{j=1}^{n} \sum_{j=1}^{n}$ Parametric<br>Press 化学 thingouctinos,

### **60+ Interactive Articles**

NYTimes, WaPost Distill, VisXAI +more

*Hohman, Conlen, Heer, Chau*  2020

## **Communicating with Interactive Articles**

Examining the design of interactive articles by synthesizing theory from disciplines such as education, journalism, and visualization.

### **60+ Interactive Articles**

NYTimes, WaPost Distill, VisXAI +more

### **5 affordances of the format**

Connecting people and data Making systems playful Promoting self reflection Personalizing reading Reducing cognitive load

*Hohman, Conlen, Heer, Chau*  2020

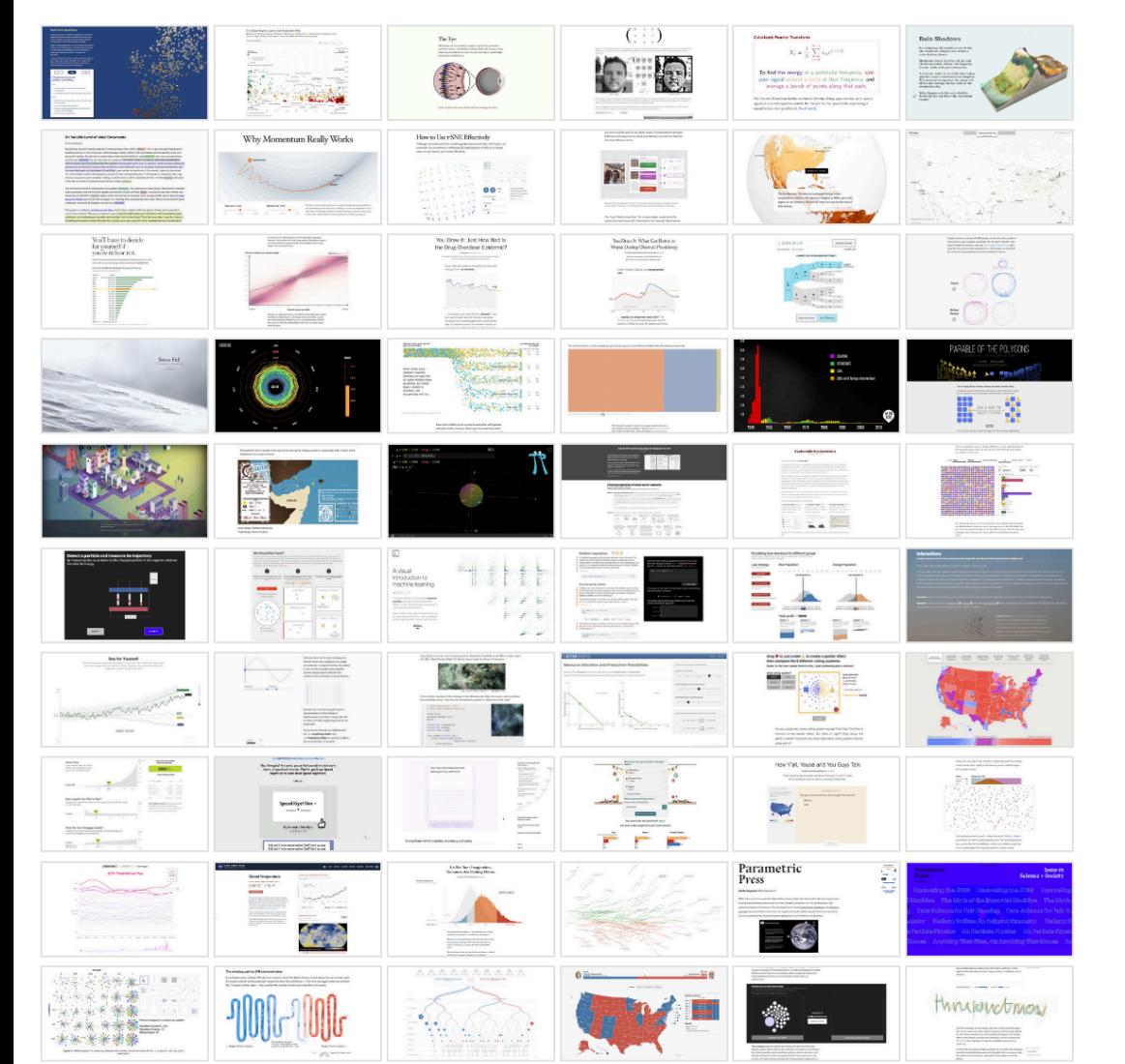

#### **Connecting people and data 5 AFFORDANCES OF THE FORMAT**

Making systems playful Promoting self reflection Personalizing reading Reducing cognitive load

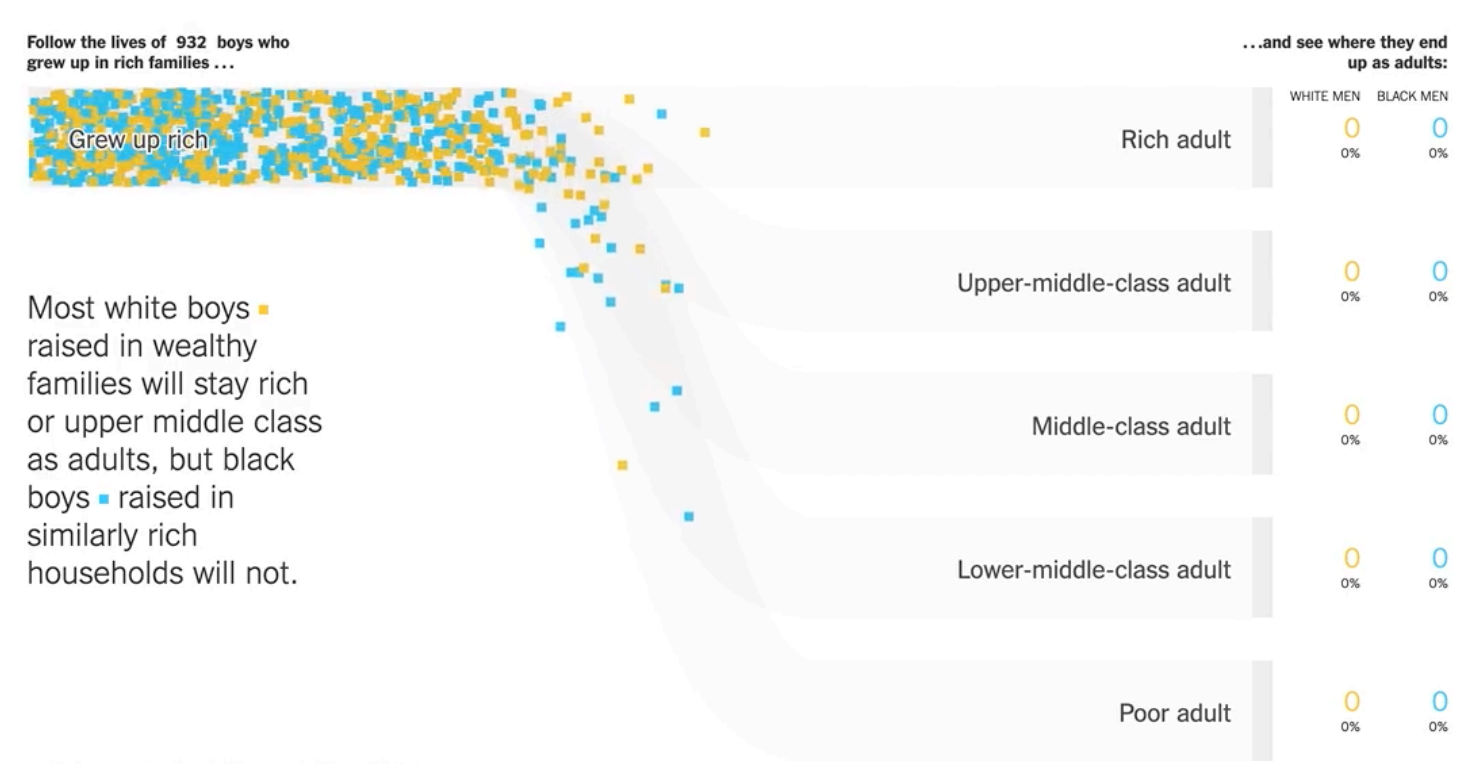

Adult outcomes reflect household incomes in 2014 and 2015.

Even when children grow up next to each other with parents who earn similar incomes, black boys fare worse than white There is a statement of the color. The I-first control control on the office

### Connecting people and data **5 AFFORDANCES OF THE FORMAT Making systems playful** Promoting self reflection Personalizing reading Reducing cognitive load

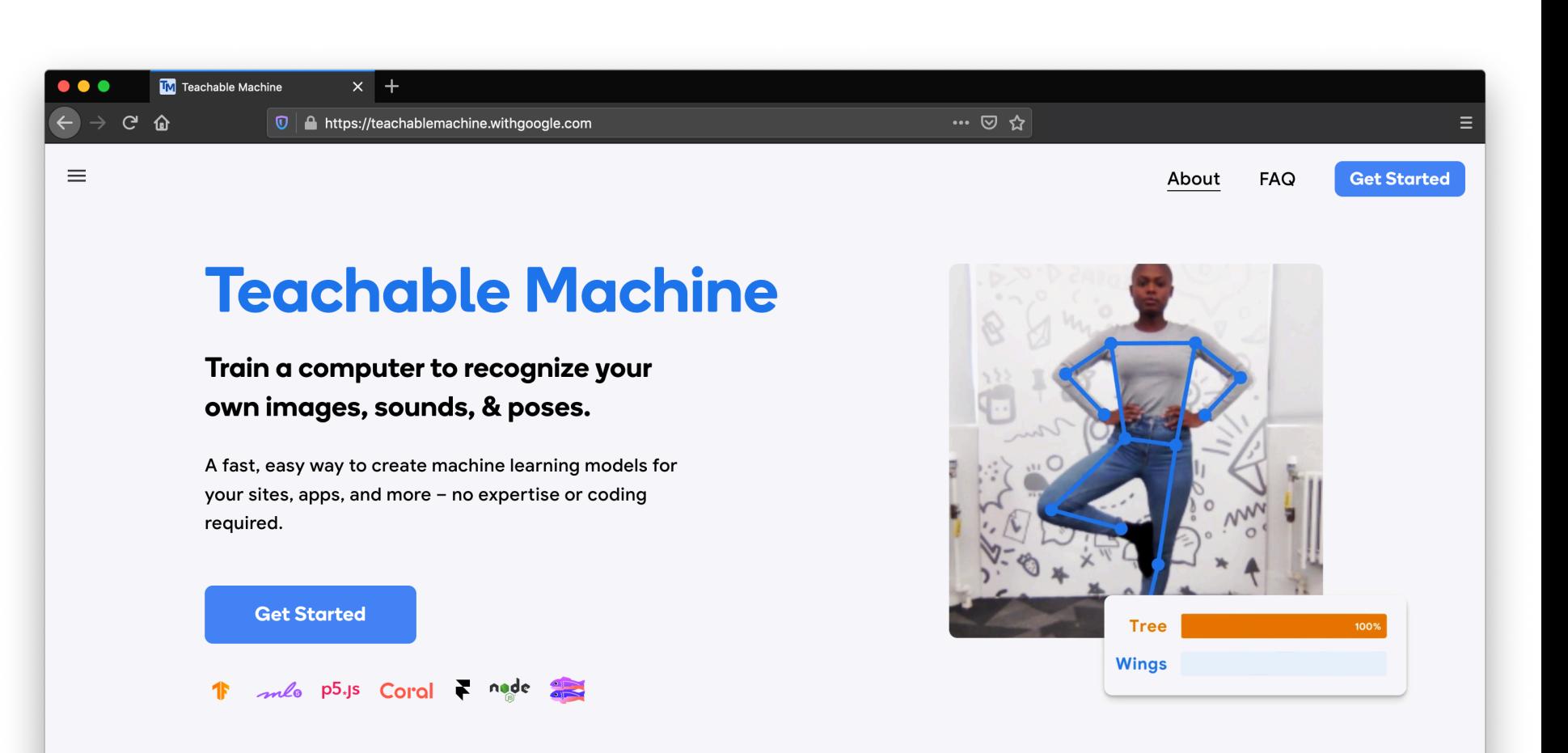

What is Topphable Machine

#### Connecting people and data Making systems playful **5 AFFORDANCES OF THE FORMAT Promoting self reflection** Personalizing reading Reducing cognitive load

### You Draw It: What Got Better or Worse During Obama's Presidency

By LARRY BUCHANAN, HAEYOUN PARK and ADAM PEARCE JAN. 15, 2017

Draw your guesses on the charts below to see if you're as smart as you think you are.

Under President Obama, the unemployment rate  $\ldots$ 

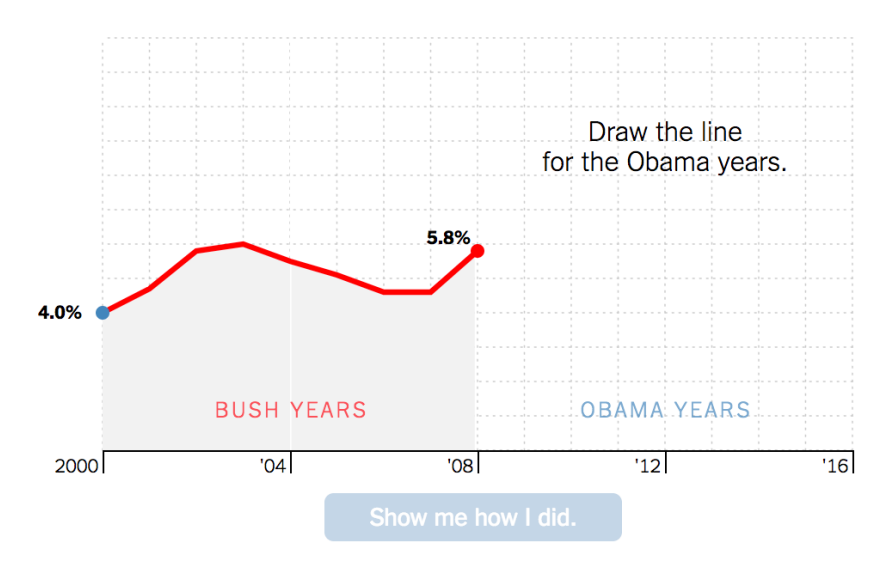

### Connecting people and data Making systems playful Promoting self reflection **5 AFFORDANCES OF THE FORMAT Personalizing reading** Reducing cognitive load

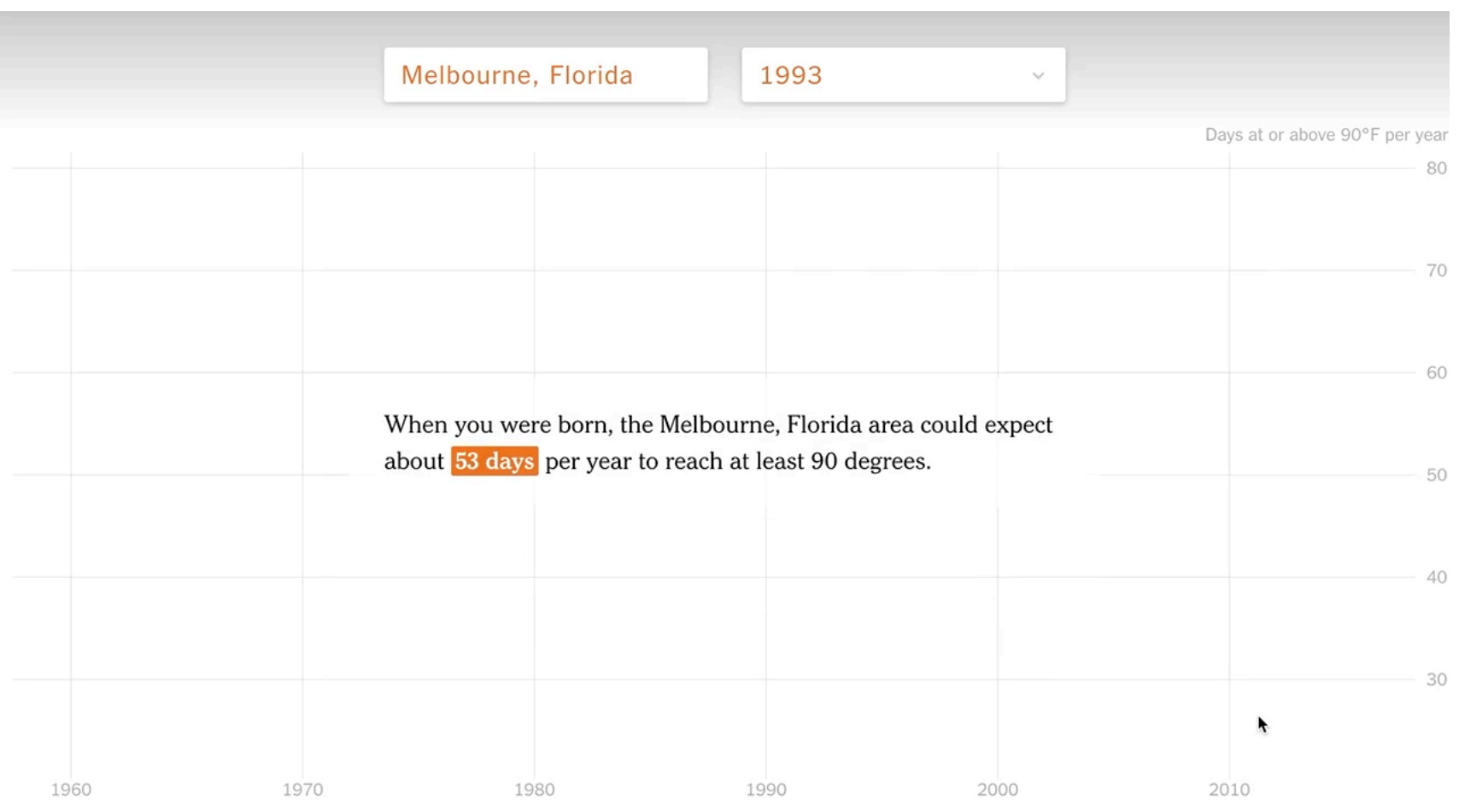

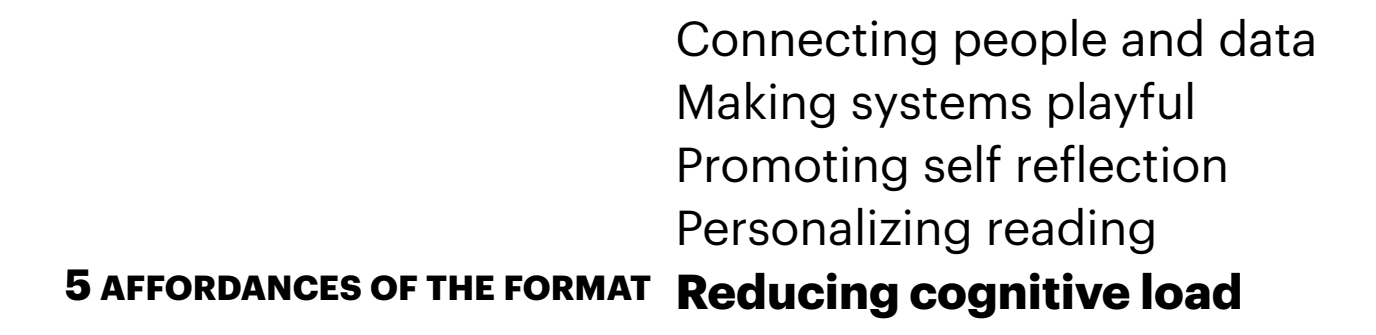

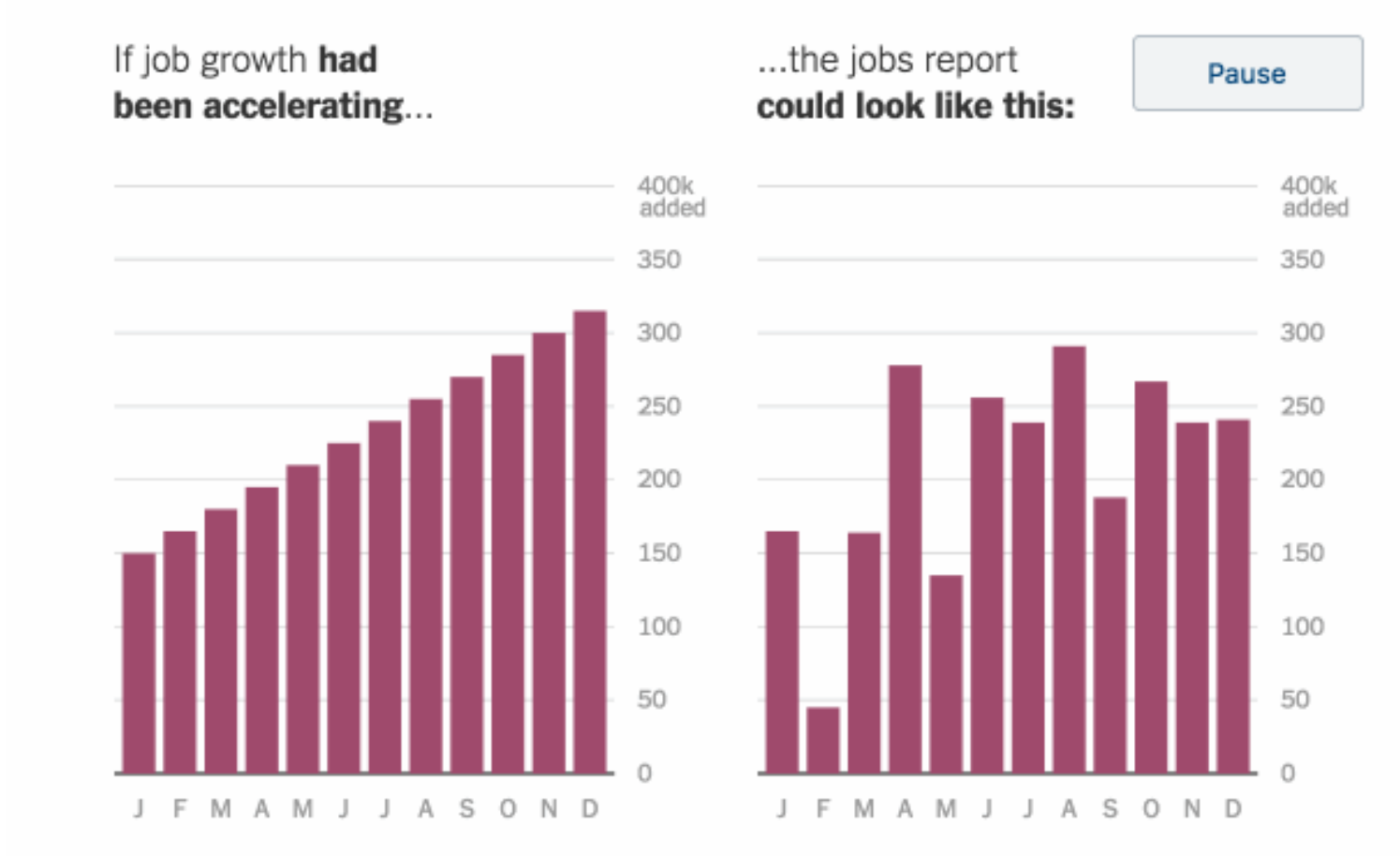

## **Narrative Implementation**

## **Do-It-Yourself**

Monitor scroll position & element positions Guidance: [M. Bostock](https://bost.ocks.org/mike/scroll/), [J. Vallandingham](http://vallandingham.me/think_you_can_scroll.html)

**Third-Party Support**  Helper Libraries Interactive Document Formats: Idyll

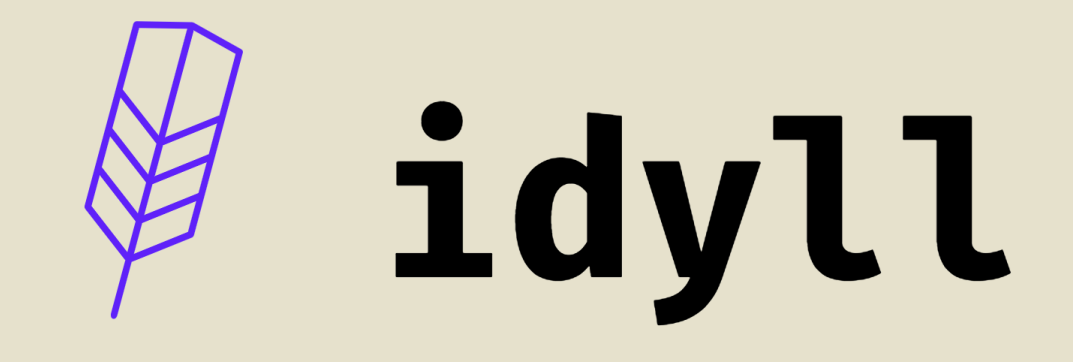

## A toolkit for creating data-driven stories and explorable explanations.

## **Text + Parameterized Graphics**

Write articles in *markdown*.

Embed *parameterized* data visualizations*.* 

Connect *reactive variables* to user input widgets to add interactivity.

### **INPUT (EDITABLE)**

```
## Hello World
```

```
[var name: "x" value:5 /]
```

```
The value of x is [Display value:x format:"d" /].
```

```
[Range value:x min:0 max:10 /]
```
### **OUTPUT**

## **Hello World**

The value of x is 6.

 $T_{\text{max}}$ ,  $T_{\text{dU}}$ ,  $T_{\text{L}}$ ,  $T_{\text{L}}$ ,  $T_{\text{L}}$ ,  $T_{\text{L}}$ ,  $T_{\text{L}}$ ,  $T_{\text{L}}$ ,  $T_{\text{L}}$ ,  $T_{\text{L}}$ 

# **28 Built-in Components**

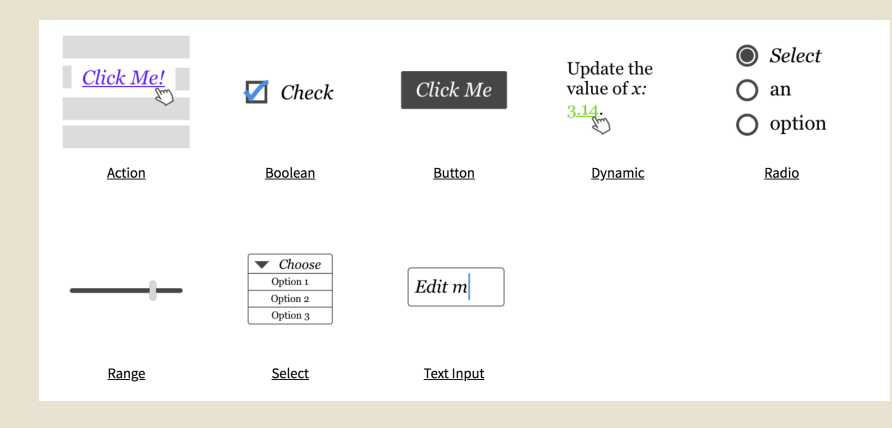

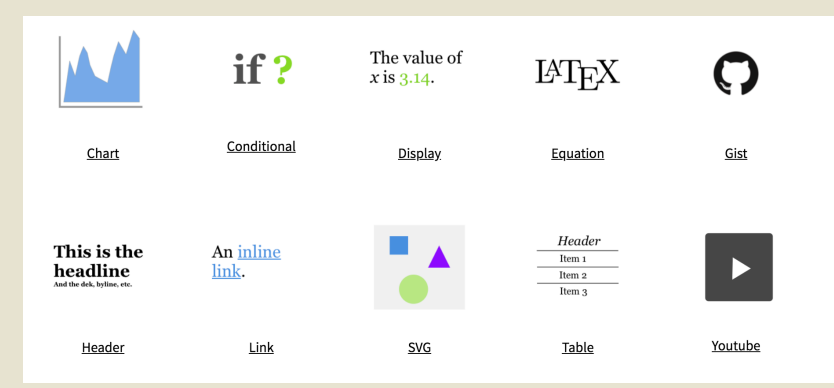

### Input Presentation

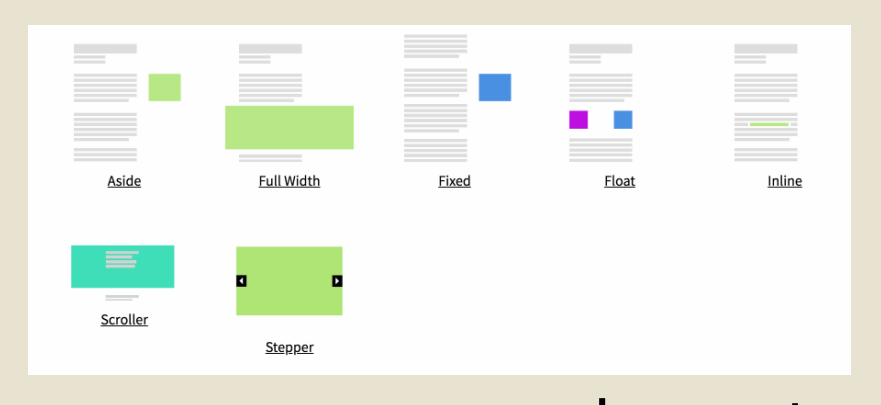

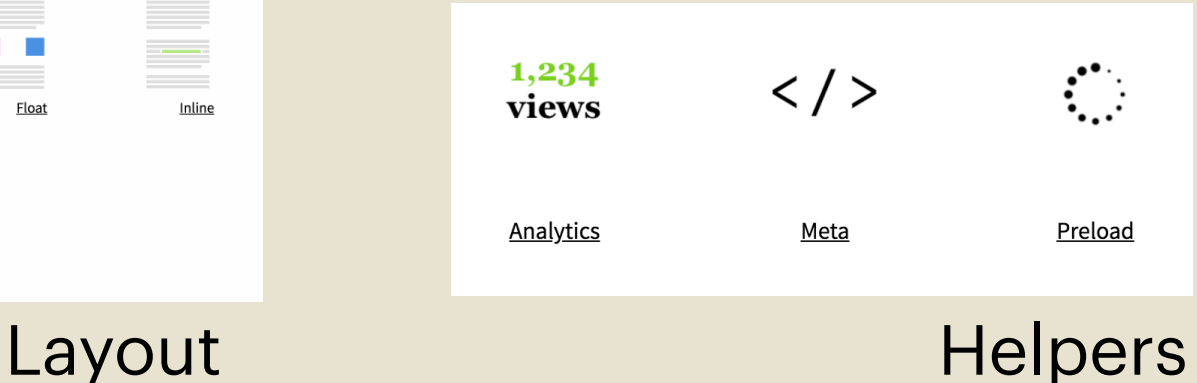

# **Bring your own graphics**

A JavaScript component API is exposed to end users.

Use with libraries like D3, Mapbox, Processing (P5), React, Vega-Lite

#### [section]

# A Sad Guitar.

Take a second and strum the guitar. It doesn't sound so good, does it?

We've just taken it out of storage and \*it's all out of tune... \*

[/section]

[section onEnterViewFully:`guitarState = 'headstock'; playScale = false;`]

# Electric Tuner to the Rescue.

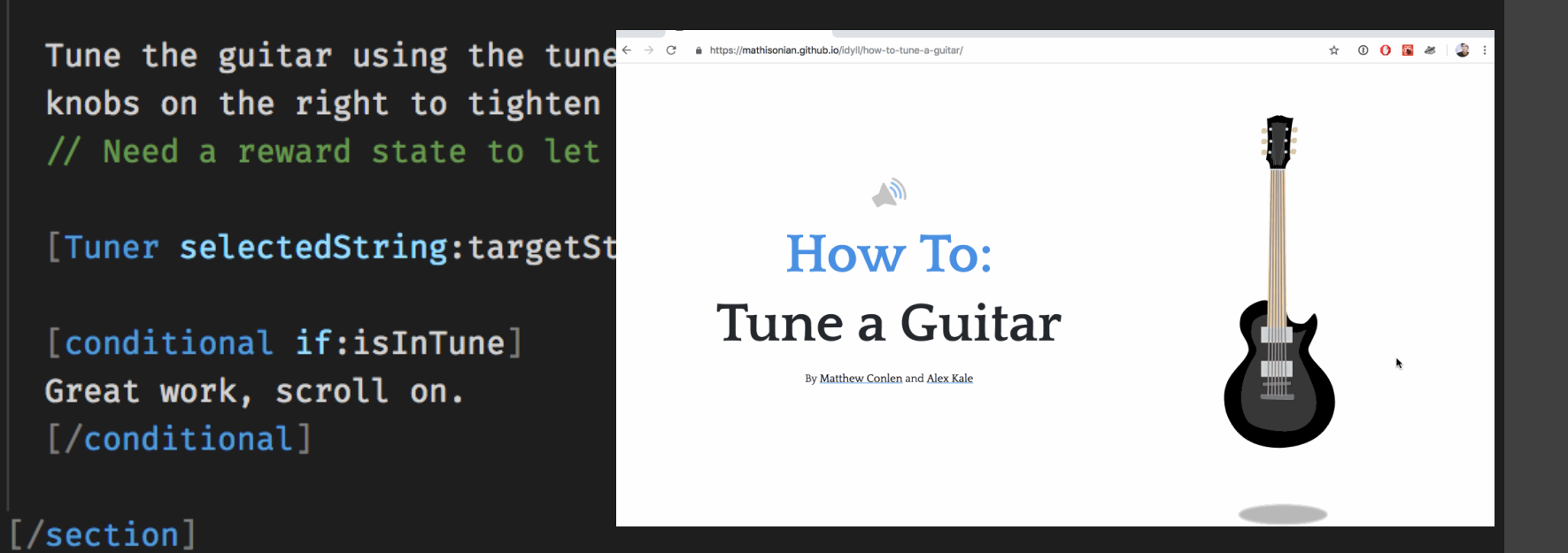

# **Examples** Parametric Press

**Parametric Press** The Climate Issue

> In comparison, only 12% of YouTube's traffic went through cellular networks, but they were by far the most expensive part of YouTube's content delivery pipeline, accounting for approximately 8,500 Gigawatt-hours of electricity usageenough to power over 750,000 U.S. homes [3]. At over 10 times the electricity usage per unit of traffic, the relative inefficiency of cellular transmission is clear.

## parametric.press

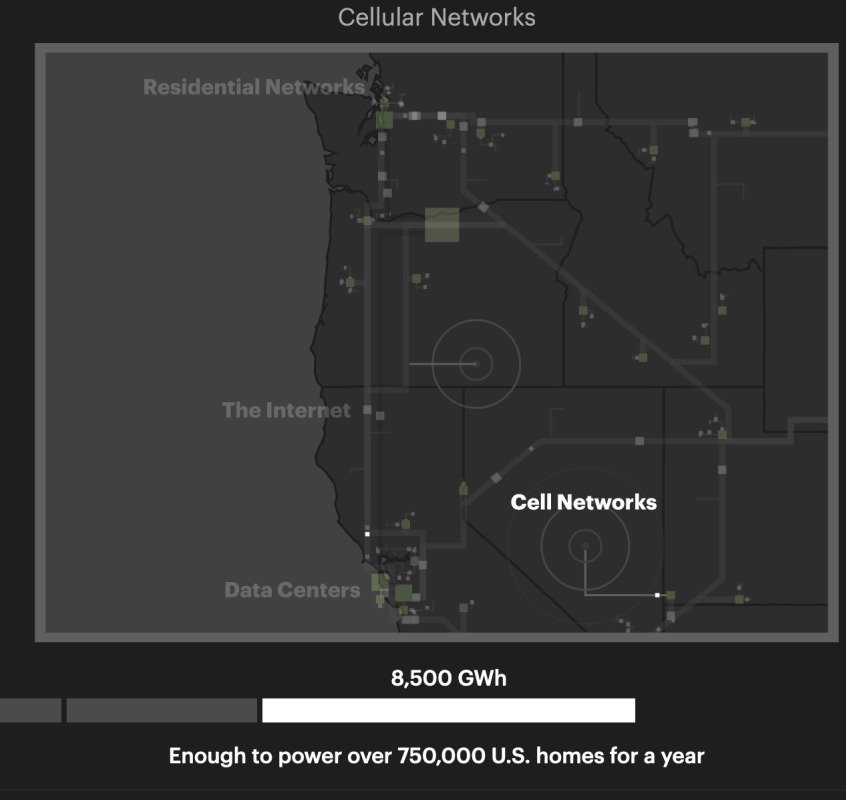

YouTube Pipeline + Electricity Usage for 2016

# **Examples** Texas 2036 COVID Reopening

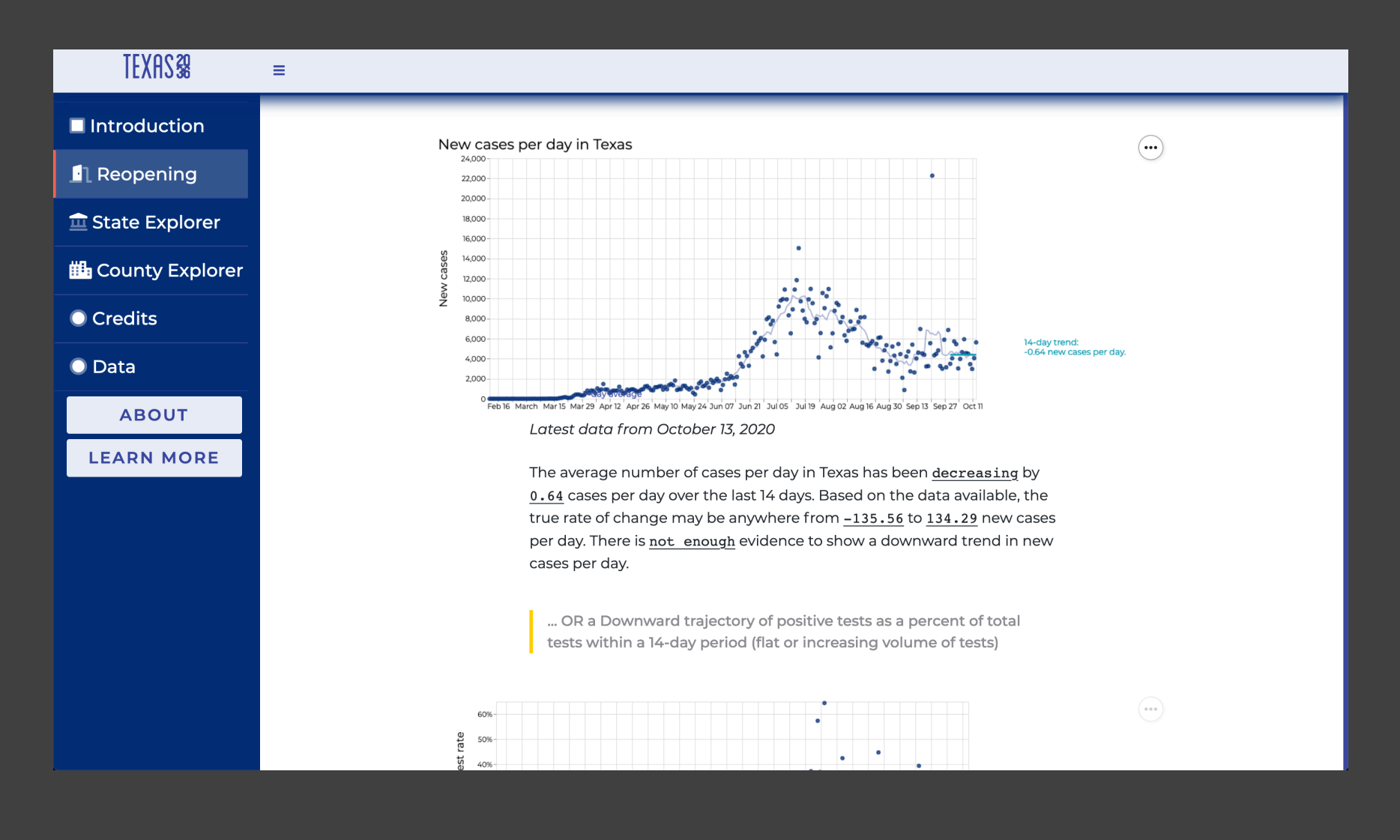

# **Examples** See full gallery online.

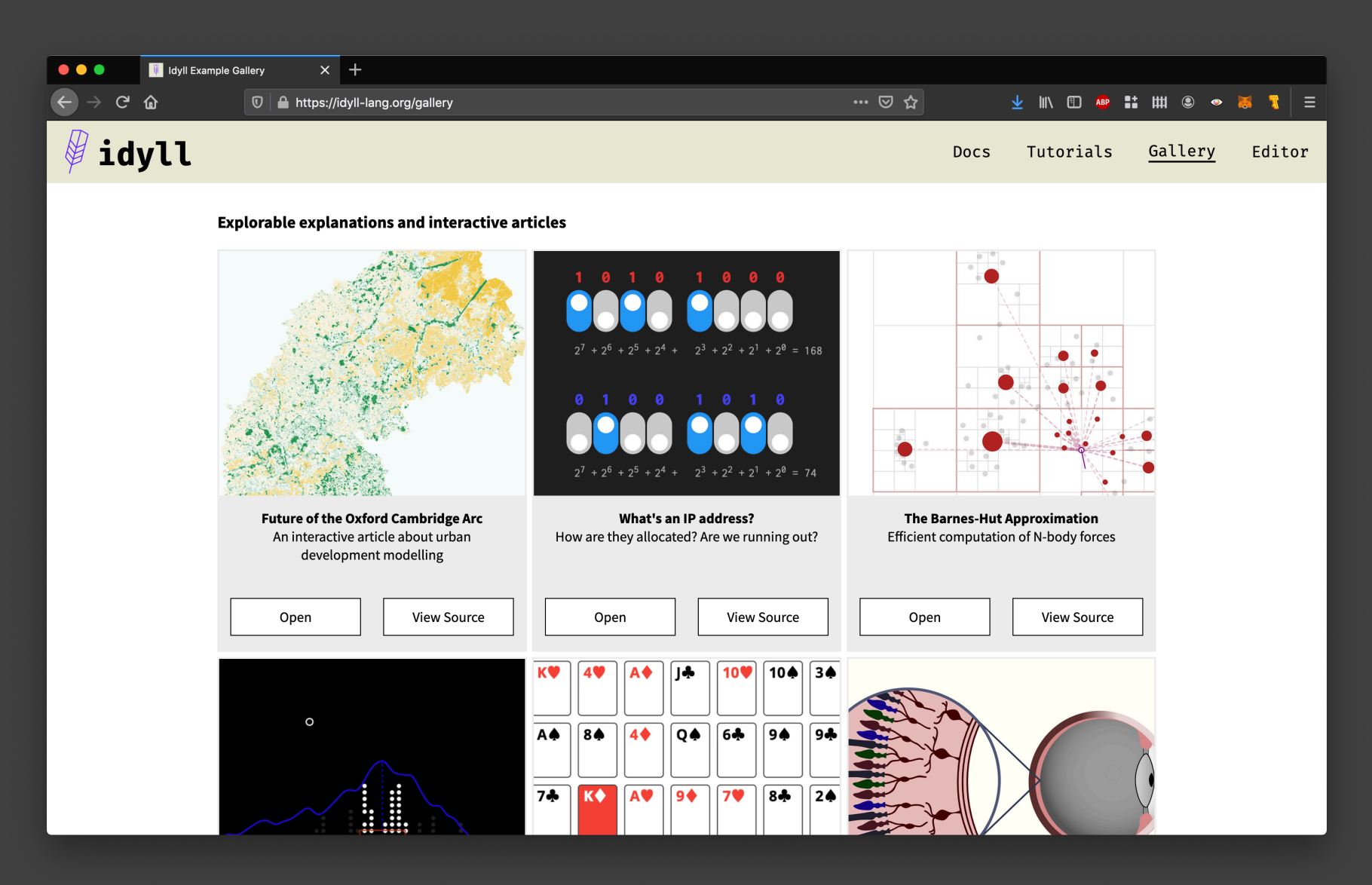

### **Thanks!**

## Feel free to reach out with questions: mconlen@cs.washington.edu

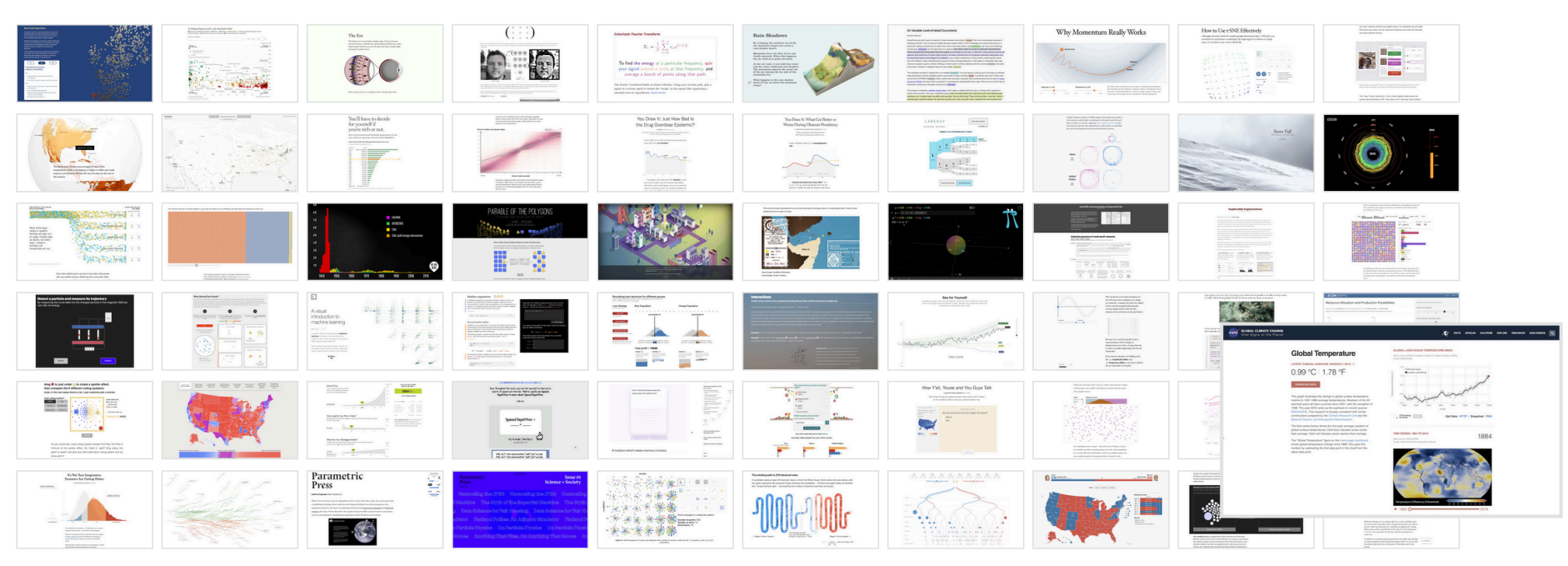

FIGURE 1: "Global Temperature." NASA. NASA Global Climate Change, 2020.

@mathisonian [mathisonian.com](http://mathisonian.com)